**IT-Geräte KAGes**

## **HINWEIS ZUR ANONYMISIERUNG**

Gemäß § 7 Abs. 2 des Landesrechnungshof-Verfassungsgesetzes 2009 – LRH-VG sind jene Teile des Berichtes zu bezeichnen, die der Wahrung berechtigter Geheimhaltungsinteressen, insbesondere im Hinblick auf den Datenschutz und auf Geschäftsund Betriebsgeheimnisse, unterliegen.

Im Sinne dieser rechtlichen Verpflichtung wurden die entsprechenden personenbezogenen Daten sowie die Geschäfts- und Betriebsgeheimnisse im Text grau hinterlegt.

## **Darstellung der Prüfungsergebnisse**

Alle personenbezogenen Bezeichnungen werden aus Gründen der Übersichtlichkeit und einfachen Lesbarkeit nur in einer Geschlechtsform gewählt und gelten gleichermaßen für Frauen und Männer.

In Tabellen und Anlagen des Berichtes können bei den Summen von Beträgen und Prozentangaben u.a. durch die EDV-gestützte Verarbeitung der Daten rundungsbedingte Rechendifferenzen auftreten.

Zitierte Textstellen werden im Bericht in kursiver Schriftart dargestellt.

Landesrechnungshof Steiermark 8010 Graz, Trauttmansdorffgasse 2 T: 0316/877-2250 E: [lrh@stmk.gv.at](mailto:lrh@stmk.gv.at) [www.landesrechnungshof.steiermark.at](http://www.landesrechnungshof.steiermark.at/)

Berichtszahl: LRH 30 I2/2008-14

## **INHALTSVERZEICHNIS**

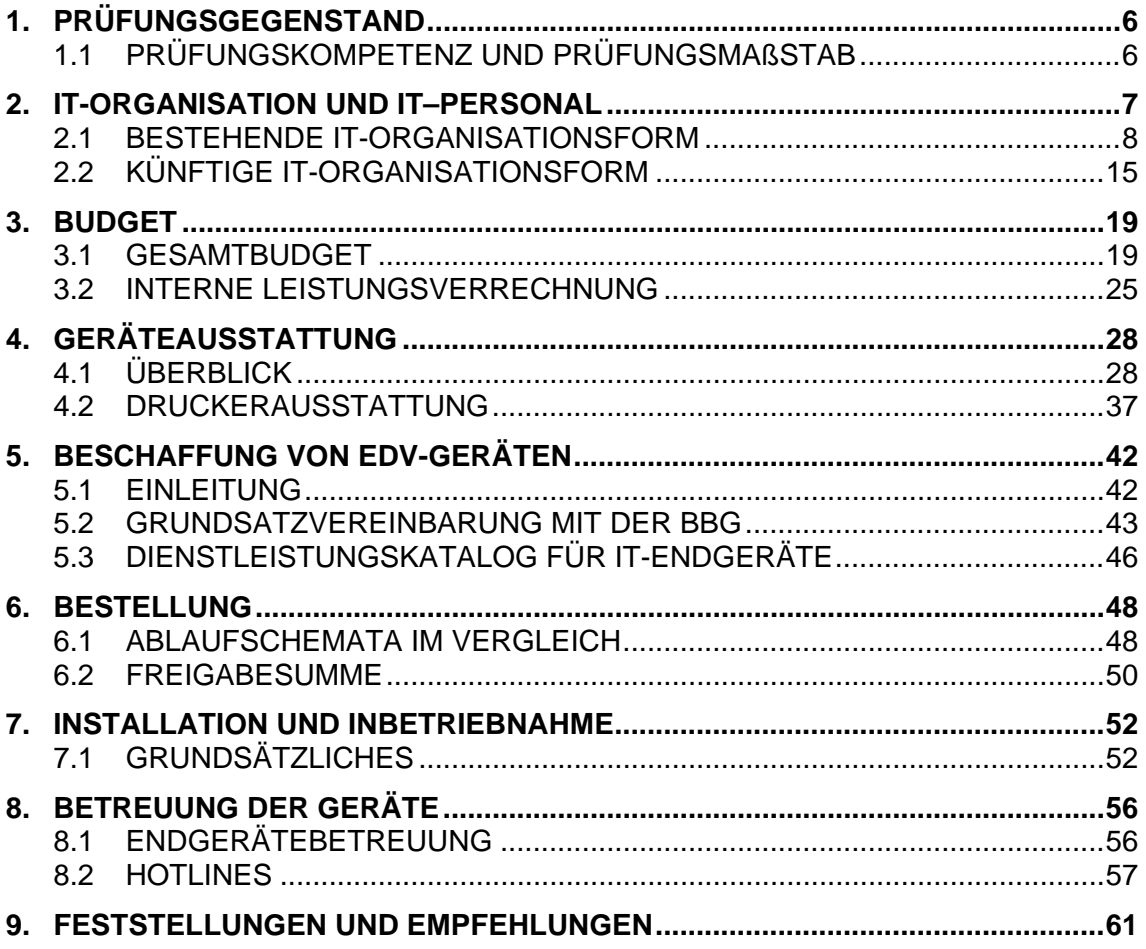

# **ABKÜRZUNGSVERZEICHNIS**

Aufgenommen wurden nur Abkürzungen, die nicht dem üblichen Gebrauch unterliegen.

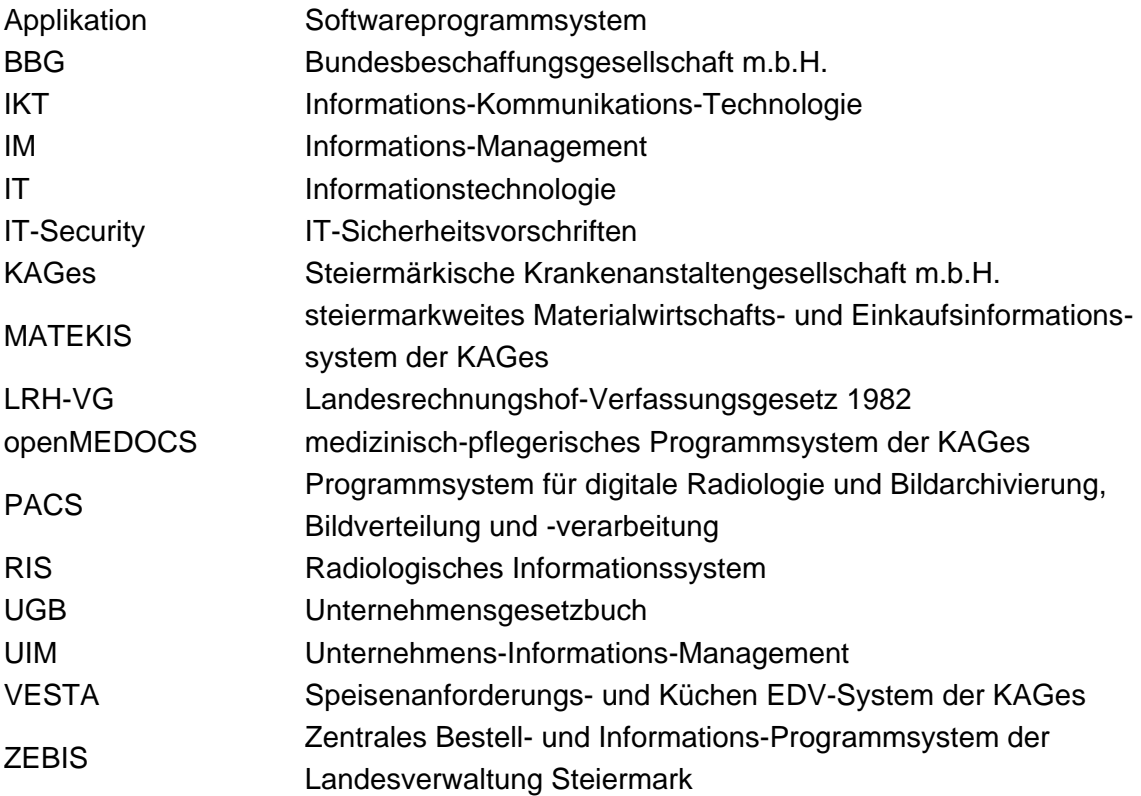

# <span id="page-5-0"></span>**1. PRÜFUNGSGEGENSTAND**

Der Landesrechnungshof überprüfte die

#### **"Beschaffung und den Betrieb von IT-Geräten"**

der Steiermärkischen Krankenanstaltengesellschaft m.b.H. (KAGes). Bei den überprüften Geräten handelte es sich vorwiegend um typische IT-Endgeräte wie Personalcomputer, Laptops und Drucker.

Die politische Zuständigkeit ging ab dem 25. Oktober 2005 von Herrn Landesrat Mag. Wolfgang Erlitz auf Herrn Landesrat Mag. Helmut Hirt über.

## <span id="page-5-1"></span>**1.1 Prüfungskompetenz und Prüfungsmaßstab**

Die Prüfungszuständigkeit des Landesrechnungshofes ist gemäß § 3 LRH-VG gegeben.

Als Prüfungsmaßstäbe hat der Landesrechnungshof die ziffernmäßige Richtigkeit, die Übereinstimmung mit den bestehenden Vorschriften, die Sparsamkeit, Wirtschaftlichkeit und Zweckmäßigkeit heranzuziehen. Es obliegt dem Landesrechnungshof auch, aus Anlass seiner Prüfungen Vorschläge für eine Beseitigung von Mängeln zu erstatten, Hinweise auf die Möglichkeit der Verminderung oder Vermeidung von Ausgaben sowie auf die Möglichkeit der Erhöhung oder Schaffung von Einnahmen zu geben (§ 9 LRH-VG).

Grundlage der Prüfung waren neben Auskünften und vorgelegten Unterlagen der KAGes eigene Recherchen und Wahrnehmungen des Landesrechnungshofes.

Zum gegenständlichen Prüfbericht haben Herr Landesrat Mag. Helmut Hirt und Herr Landesfinanzreferent Landesrat Dr. Christian Buchmann Stellungnahmen abgegeben.

Die **Stellungnahme des Herrn Landesrates Mag. Helmut Hirt** ist vollinhaltlich in den jeweiligen Berichtabschnitten eingearbeitet.

Von Herrn **Landesfinanzreferenten Landesrat Dr. Christian Buchmann** wurde der gegenständliche Prüfbericht zur Kenntnis genommen.

## <span id="page-6-0"></span>**2. IT-ORGANISATION UND IT–PERSONAL**

Während des Prüfauftrages wurde im Zuge der **Weiterentwicklung des Unternehmensorganisationskonzeptes der KAGes** ein neues Organisationsmodell mit einem Dreiervorstand (Vorstandsvorsitzender, Medizin- und Finanzvorstand) beschlossen.

Dieses Neukonzept hat auch weitreichende Konsequenzen auf die bisherige Organisationsform für IT-Angelegenheiten. Der Umstrukturierungsprozess ist beim Prüfungsende noch nicht abgeschlossen.

Viele Informationsinhalte (z.B. im KAGes-Intranet) bzw. Konzepte und sonstige Unterlagen waren daher nur in der Systematik der "alten" Organisationsstruktur verfügbar.

An den grundsätzlichen Feststellungen und Empfehlungen dieses Prüfberichtes hat sich jedoch aufgrund der neuen Organisationsstruktur nichts geändert. So bleiben beispielsweise die Aussagen über die Vorgehensweisen bei der Inbetriebnahme von EDV-Geräten aufrecht, auch wenn sich die dafür zuständige Organisationseinheit inzwischen geändert hat.

In den beiden folgenden Abschnitten werden die IT-Organisationsstrukturen nach der bestehenden bzw. künftigen Systematik dargestellt.

## <span id="page-7-0"></span>**2.1 Bestehende IT-Organisationsform**

Die IT-Kompetenzen der KAGes sind derzeit auf folgende Abteilungen verteilt.

- **UIM – Unternehmens Informations Management**
- **Abteilung für EDV-und Telekommunikation**
- **IT-Kompetenzzentren der Bereiche Finanz, Medizin, Personal u. Technik**
- **EDV-Beauftragte und -Kontaktpersonen (in den externen LKHs)**

Die Gesamtanzahl der IT-Mitarbeiter in diesen Abteilungen konnte nicht exakt ermittelt werden, da speziell die Mitarbeiter in den externen LKHs bzw. in den Kompetenzzentren in Graz nur zum Teil mit IT-Aufgaben betraut sind. Für die Berechnung der anteiligen IT-Aufgaben dieses EDV-Personals liegen keine aktuellen Untersuchungsergebnisse vor (die letzte Erhebung stammt aus dem Jahr 2002).

Zur Darstellung der Gesamtanzahl an IT-Mitarbeitern wird daher auf die Studien der Beraterfirma K (BF K) und der Beraterfirma A (BF A) aus den Jahren 2005 und 2006 zurückgegriffen, die dahingehend detaillierte Untersuchungen angestellt haben.

Die aktuellen Erhebungen in den Bereichen UIM und LKH-Univ. Klinikum Graz ergaben keine wesentliche Änderung der Anzahl der IT-Mitarbeiter in diesen Abteilungen. Aufgrund der Stichproben in den externen LKHs sind auch hier keine wesentlichen Änderungen festzustellen.

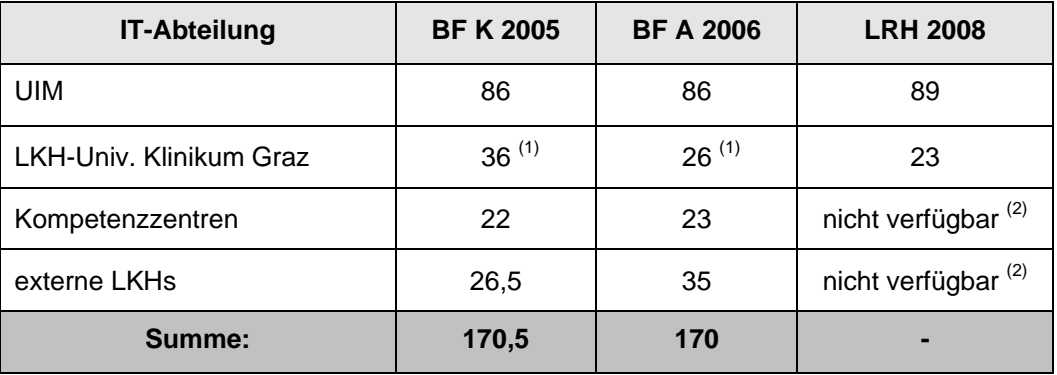

Anmerkungen:

- zu (1) die Mitarbeiteranzahl im LKH-Univ. Klinikum Graz bzw. den externen LKHs wurde im Gutachten der BF K vertauscht.
- zu (2) keine aktuellen Ergebnisse verfügbar (siehe dazu Tabelle im Kapitel 2.1.4).

## **2.1.1 Unternehmens-Informationsmanagement UIM**

Das Unternehmens-Informations-Management (UIM) der KAGes ist mit der Planung, Inbetriebnahme und Wartung der Informations- und Kommunikationstechnologie sowie mit der Implementierung von Programmen und EDV-Lösungen betraut.

Das UIM ist auch für die Gestaltung und Umsetzung der Informations-Management-Strategie verantwortlich und verfügt über die entsprechende Richtlinienkompetenz.

Organisatorisch ist das UIM in die Abteilungen UIM-I1 bis UIM-I5 und die beiden Stabstellen UIM-I/S1 und UIM-I/S2 untergliedert.

### **2.1.1.1 Stabsstellen**

Die Stabsstelle UIM-I/S1 ist für die "Datensicherheitsvorschriften und Datenschutz", **"**IT-Security" und das "IT-Richtlinienwesen" verantwortlich.

Die **Stabsstelle UIM-I/S2** ist mit dem **"**EDV-Aufwandscontrollling", der "EDV-Leistungsverrechnung" und mit der "EDV-Investitionsbudgetierung und -controlling" beauftragt.

### **2.1.1.2 Abteilung UIM-I1**

Der Zuständigkeitsbereich der Abteilung UIM-I1 umfasst die "Planung, Beschaffung und Inbetriebnahme von systemtechnischer Infrastruktur", den "Betrieb, die Betreuung und das Management des gesamten Netzwerkes der KAGes" und die "Planung, Beschaffung und den Betrieb der Einrichtungen für den externen Zugang zum KAGes Netzwerk".

### **2.1.1.3 Abteilung UIM-I2**

Die Abteilung UIM-I2 ist u.a. verantwortlich für den "gesamten EDV-Betrieb der KAGes", ist die "zentrale Anlaufstelle für EDV-Kontaktpersonen und Anwender in allen hardware-, netzwerk- und systemtechnischen Fragen sowie in Sachen Endgerätebetreuung".

Außerdem ist diese Abteilung für die "Planung und Betrieb des steiermarkweiten Radiologischen Informationssystems (RIS) und PACS-Systems", den "Systembetrieb aller patientennahen Systeme inkl. openMEDOCS" und den "First Level Support und Schulung im Bereich openMEDOCS" zuständig.

Der Leiter der Abteilung UIM-I2 war aufgrund seiner Zuständigkeit für die Auswahl und Betreuung von IT-Endgeräten der Hauptansprechpartner bei der vorliegenden Prüfung.

### **2.1.1.4 Abteilung UIM-I3**

Die Abteilung UIM-I3 ist für die "Implementierung von Archivsystemen im administrativen und medizinischen Bereich samt digitaler Archivierung", das "(personalisierte) Intranet und Internet der KAGes mit Dokumentenlenkung in Portal-Technologie" und die "Koordination der elektronischen Befundübermittlung zwischen KAGes zu den niedergelassenen Ärzten" verantwortlich.

### **2.1.1.5 Abteilung UIM-I4**

Zu den Aufgaben der Abteilung UIM-I4 gehören die "SAP-Planung und Gesamtkoordination (Costumer Competence Center)", die "Einführung von SAP-Produkten im Logistikbereich (Beschaffung, Instandhaltung)", die "Betreuung und Wartung von MATEKIS" und die "Betreuung und Inbetriebnahme von VESTA".

### **2.1.1.6 Abteilung UIM-I5**

Die Abteilung UIM-15 ist verantwortlich für die "Planung, Entwicklung, Beschaffung, Implementierung und Betrieb von patientenbezogenen medizinischen EDV-Systemen", für "openMEDOCS - medizinisch-pflegerisches Standardsysteme", für "EDV-Lösungen für Labormedizin, Pathologie und Mikrobiologie", "Geburtendokumentation" und für "Spezialerfordernisse im medizinischen Bereich".

## **2.1.2 EDV und Telekommunikation**

Die IT-Verantwortlichkeiten im LKH-Univ. Klinikum Graz werden von der Abteilung "EDV und Telekommunikation" wahrgenommen. Zu deren EDV-Aufgaben zählen:

- Budgetplanung und dessen Abwicklung
- Beschaffung und Inbetriebnahme von IT-Infrastruktur
- Server- und Endgerätesupport
- Applikations- und Serverbetrieb (inklusive. medizintechniknaher Systemen)
- Service Center EDV und Telekommunikation
- Digitale Archivierung
- Rufbereitschaft

Für die Betreuung der Server und Endgeräte im LKH-Univ. Klinikum wurde ein **eigenes Service Center** eingerichtet, welches weitestgehend unabhängig vom Service-Center der Abteilung UIM agiert.

Von der EDV-Abteilung des LKH-Univ. Klinikum Graz werden knapp unter 50 % aller IT-Endgeräte der KAGes betreut.

Im Zuge der Weiterentwicklung des KAGes-Unternehmensorganisationskonzeptes werden zukünftig die EDV-Verantwortlichkeiten des Univ. Klinikum Graz in die neue IT-Organisationsstruktur integriert.

#### **Stellungnahme des Herrn Landesrates Mag. Helmut Hirt:**

*Die im Zuge der Weiterentwicklung des KAGes-Unternehmensorganisationskonzeptes mittlerweile integrierte Abteilung für EDV und Telekommunikation des LKH-Univ. Klinikums Graz agierte davor nicht unabhängig, sondern nach den Richtlinien des Bereiches UIM.* 

#### **Replik des Landesrechnungshofes:**

Die Aussage des Landesrechnungshofes bezieht sich auf das Service Center der Abteilung EDV und Telekommunikation und nicht auf die gesamte Abteilung.

## **2.1.3 Kompetenzzentren**

In der Zentraldirektion sind die vier IT-Kompetenzzentren in den Abteilungen

- **Finanzdirektion**
- Medizinische Direktion
- Personaldirektion
- Technische Direktion

mit speziellen IT-Aufgaben betraut.

Diese betreuen spezielle administrative SAP-Fachapplikationen in ihren Bereichen und sind für die Entwicklung, Betrieb und Support dieser Applikationen verantwortlich.

Beispielsweise werden im "Kompetenzzentrum Finanzdirektion" die finanztechnischen SAP-Fachapplikationen "REWE – Rechnungswesen", "BW – Business Warehouse", und "BECOS/WACOS – Bekleidung und Wäsche-Controlling" betreut.

Seit Ende August 2008 sind die Neustrukturierung der Zentraldirektion und der Übergang der operativen Verantwortung auf die neuen Organisationseinheiten im Gange.

### **2.1.4 EDV-Beauftragte und EDV-Kontaktpersonen**

Die Erledigung von EDV-Aufgaben im Bereich IT-Endgerätebetreuung in den externen LKHs wird durch die EDV-Beauftragten und EDV-Kontaktpersonen **vor Ort** vorgenommen.

Zum Aufgabenbereich der **EDV-Kontaktpersonen** bzw. der **EDV-Beauftragten** zählen

- *Planung der Budgetierungsgrundlagen im EDV-Bereich,*
- *Verwaltung sämtlicher PC-Benutzer (im Endgerätekataster),*
- *Beschaffung und Konfiguration neuer Hardware,*
- *Installation der Softwareprogramme und Netzanbindung,*
- *1-Level-Support bei Hard- und Softwareproblemen,*
- *Fehlererkennung und Reparatur diverser Hardware,*
- *Instandhaltung und Wartung des lokalen Netzwerkes (LAN),*

wobei die tatsächliche Durchführung der Aufgaben in den einzelnen LKHs unterschiedlich gehandhabt wird.

Die in der folgenden Tabelle ausgewiesenen Personalanteile entstammen der Erhebung "**EDV-Beauftragten- u. EDV-KP-Tätigkeiten in % (Stand: September 2002)**" in den externen LKHs.

Wie bereits im Kapitel – "Bestehende Organisationsform" hingewiesen, sind diese IT-Mitarbeiter nur zu einem Teil mit IT-Aufgaben betraut, sodass sich die Anzahl der IT-Mitarbeiter nicht exakt ermitteln ließ. Die Kennziffer 0,3 bedeutet daher, dass 30 % ihrer Tätigkeiten zu dem Aufgabenbereich als EDV-Kontaktperson zuzuordnen sind.

Die nachstehende Tabelle wurde vom LRH um die Spalte "Anzahl PCs" ergänzt, um die Anzahl der "betreuten PCs pro EDV-Kontaktperson" errechnen zu können. Die errechneten Kennzahlen weisen Differenzen in der Anzahl der betreuten PCs pro EDV-Kontaktperson von über 430 % auf (82 PCs im LKH Mürzzuschlag bzw. 356 PCs im LKH Leoben).

Bei den Vorort-Stichproben des LRH wurde festgestellt, dass sich die Personalanteile seit der Untersuchung im Jahr 2002 geändert haben.

| <b>Externes LKH</b>       | EDV-<br><b>Beauftragte</b><br><b>(Stand 2002)</b> | <b>EDV-Kontakt-</b><br>personen<br><b>(Stand 2002)</b> | Anzahl<br><b>PCs</b><br>(2008) | betreute PCs<br>pro EDV-KP. |
|---------------------------|---------------------------------------------------|--------------------------------------------------------|--------------------------------|-----------------------------|
| <b>Bad Aussee</b>         | 0,3                                               | 1,0                                                    | 84                             | 84                          |
| <b>Bad Radkersburg</b>    | 0,3                                               | 1,2                                                    | 118                            | 98                          |
| Feldbach                  | 0,5                                               | 1,2                                                    | 232                            | 193                         |
| Fürstenfeld               | 0,5                                               | 1,3                                                    | 177                            | 136                         |
| Graz-West                 | 0,5                                               | 1,8                                                    | 353                            | 196                         |
| Hartberg                  | 0,5                                               | 0,8                                                    | 204                            | $256^{(1)}$                 |
| Hörgas-Enzenbach          | 0,3                                               | 1,7                                                    | 167                            | 98                          |
| Judenburg/Knittelfeld     | 0,8                                               | 1,5                                                    | 264                            | 176                         |
| Mariazell                 | $\blacksquare$                                    | 0,2                                                    | 26                             | $130^{(1)}$                 |
| Mürzzuschlag              | 0,3                                               | 1,2                                                    | 98                             | 82                          |
| Rottenmann                | 0,3                                               | 1,1                                                    | 190                            | 173                         |
| Stolzalpe                 | 0,3                                               | 1,5                                                    | 210                            | 140                         |
| Voitsberg                 | 0,3                                               | 1,0                                                    | 143                            | 143                         |
| Weiz                      | 0,2                                               | 1,0                                                    | 101                            | 101                         |
| Wagna                     | 0,3                                               | 1,0                                                    | 128                            | 128                         |
| Bruck/Mur                 | 0,8                                               | 2,0                                                    | 310                            | 155                         |
| Deutschlandsberg          | 0,5                                               | 1,7                                                    | 217                            | 128                         |
| Leoben                    | 0,5                                               | 1,5                                                    | 534                            | 356                         |
| <b>LSF</b>                | 0,5                                               | 2,6                                                    | 505                            | 194                         |
| Schwanberg                | ä,                                                | 0,2                                                    | 22                             | $110^{(1)}$                 |
| Zentralwäscherei          | $\blacksquare$                                    | 0,1                                                    | 10                             | $100^{(1)}$                 |
| <b>Summe externe LKHs</b> | 7,7                                               | 25,6                                                   | 4093                           |                             |

**Anzahl der betreuten PCs pro EDV-Kontaktperson** (externe LKHs)**:**

**Anmerkung:** zu (1) hochgerechnete Kennzahlen

**Der Landesrechnungshof empfiehlt daher, die Personalanteile der EDV-Beauftragten und EDV-Kontaktpersonen für diese IT-Tätigkeiten zu überprüfen und den aktuellen Gegebenheiten anzupassen.**

**Stellungnahme des Herrn Landesrates Mag. Helmut Hirt:**

*Die Auflistung des Aufgabenbereiches der EDV-Kontaktpersonen bzw. der EDV-Beauftragten ist insofern zu korrigieren, dass die "Instandhaltung und Wartung der passiven Komponenten des lokalen Netzwerkes (LAN)" und nicht wie im Prüfbericht angeführt die "Instandhaltung und Wartung des lokalen Netzwerkes (LAN)" zu den Aufgaben zählen.*

*Die Personalanteile der EDV-Beauftragten und EDV-Kontaktpersonen für die angeführten IT-Tätigkeiten werden überprüft und angepasst.*

## <span id="page-14-0"></span>**2.2 Künftige IT-Organisationsform**

### **2.2.1 Unternehmensorganisationskonzept 2008**

Am 30. Juni 2008 beschloss der Vorstand der KAGes die "Weiterentwicklung des **KAGes-Unternehmensorganisationskonzeptes**", das wiederum weitreichende Auswirkungen auf die künftige IT-Organisation der Kages haben wird.

Dieses neue **Unternehmensorganisationskonzept** basiert auf umfangreichen Vorbereitungsarbeiten, externen Expertisen und dem Strategiekonzept "Grundsätze, Rah**menbedingungen und Ziele der Weiterentwicklung der Organisation KAGes"** vom Frühjahr 2007.

Als Grundsätze der Weiterentwicklung wurden auch für den IT-Bereich konkrete Ziele formuliert:

- *Trennung strategischer und operativer Geschäftsführungsebene,*
- *Einrichtung klarer Rollendefinitionen Auftraggeber – Auftragnehmer,*
- *Ausrichtung gemäß Kernbereich und Dienstleistungsbereich.*

Gemäß **der Informations-Management-Strategie (IM-Strategie)** sind im Bereich "Informations- und Prozessmanagement" eine **IM-Steuerung** als Führungsfunktion sowie ein **IM-Beirat** als Berater des Vorstandes vorgesehen.

Die IM-Steuerung wird künftig die Umsetzung der IM-Strategie sicherstellen. Die operative Verantwortung inklusive Betrieb und Projektabwicklung wird bei den **drei EDV-Dienstleistern** "IKT-Betrieb", "Medizininformatik und Prozesse" und "Administrati**ve Systeme**" liegen.

Die oben beschriebenen Organisationsänderungen im IT-Bereich basieren hauptsächlich auf einer Expertise der Beraterfirma A vom Sommer 2005. Damals erhielt die Firma den Auftrag, den Bedarf für eine Anpassung der damaligen IT-Organisation an die veränderten KAGes-Befürfnisse und die Marktentwicklung zu ermitteln.

Diese sollte sowohl die bestehenden und künftigen KAGes-Anforderungen an die IT erheben als auch einen Vorschlag für die künftige IT-Organisation erarbeiten und mögliche Steuerungsmechanismen dazu vorschlagen. Im damaligen Vorschlag der Beraterfirma A war bereits eine zentrale IT-Steuerung durch die beiden Einrichtungen "IM-**Steuerung** (Stabsstelle)" und "IM-Beirat" (IT-Steuerungsgremium) enthalten.

Die Stabsstelle IM-Steuerung sollte neben der Budgetverwaltung die Vorgaben und Standards für die IT-Systeme vorgeben bzw. ein zentrales Service- und Projektportfolio aufbauen.

### **2.2.2 IP- Informations- und Prozessmanagement**

Im Aufgabenbereich Unternehmenssteuerung wurde die Abteilung "IP - Informationsund Prozessmanagement" neu geschaffen. Diese Organisationseinheit wurde direkt dem Vorstandsvorsitzenden unterstellt und soll

*"die KAGes-weite Informationsmanagement-Strategie umsetzen und gegebenenfalls weiter entwickeln mit dem Ziel, die KAGes-IT-Lösungen im österreichischen Spitzenfeld zu positionieren. Ebenso koordinieren wir die Anforderungen des Vorstandes, der Regionen bzw. der Krankenanstalten und steuern die EDVorientierten KAGes-Services."*

#### **Organigramm:**

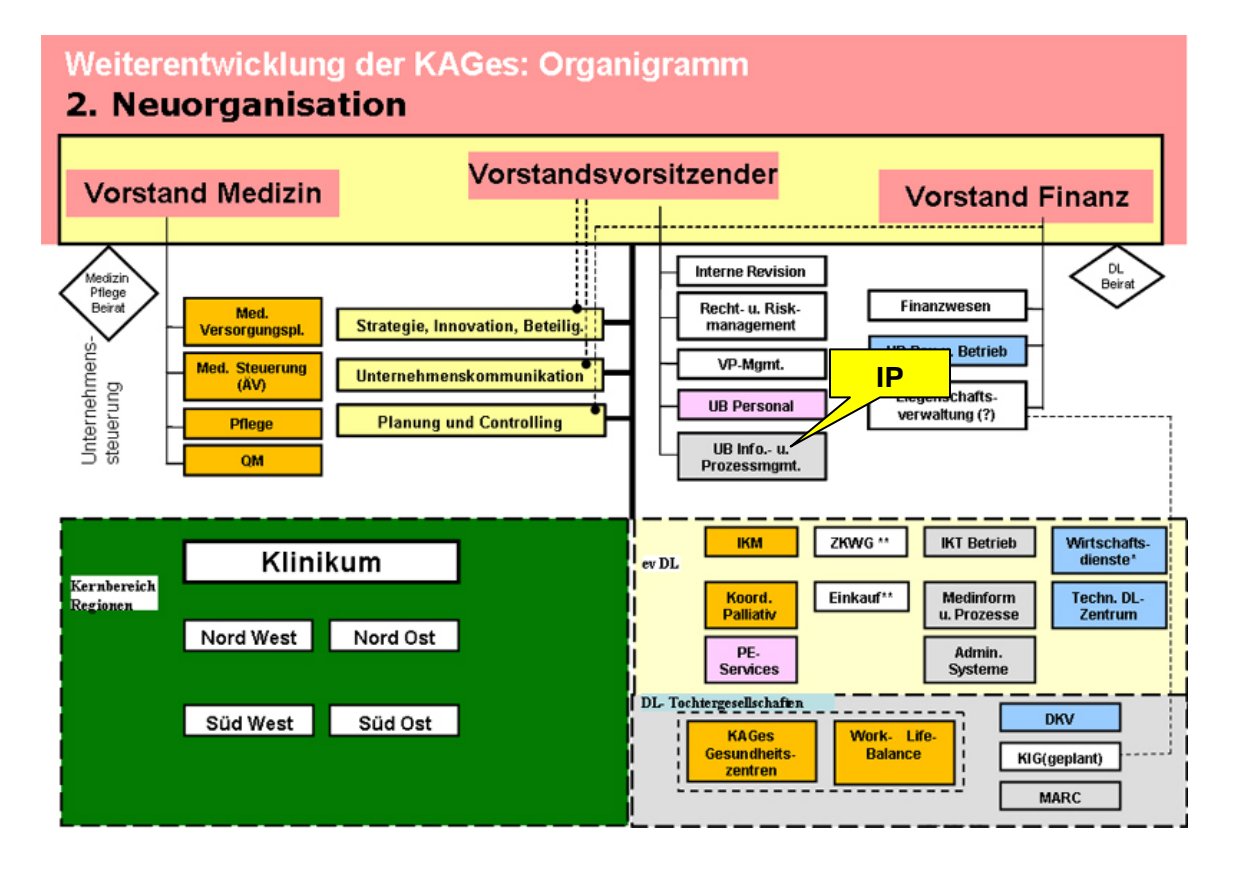

Dieser neuen Organisationseinheit sind die drei neu geschaffenen **operativen IT-Dienstleistungsbereiche** unterstellt.

#### **Stellungnahme des Herrn Landesrates Mag. Helmut Hirt:**

*Zur Feststellung des LRH, dass die drei operativen IT-Dienstleistungsbereiche IKT-Betrieb, ADM und MIP der KAGes-Managementeinheit IP unterstellt sind, ist auf die organisatorische Darstellung der Neuorganisation der KAGes auf Seite 14* [Anmerkung LRH: nunmehr Seite 15] *des Prüfberichtes hinzuweisen. Demnach wird in den entsprechenden KAGes-Sevices die operative Verantwortung sichergestellt, die nicht der Organisationseinheit IP unterstellt sind.* 

### **2.2.3 IT-Dienstleistungsbereiche**

### **2.2.3.1 IKT-Betrieb (IKT)**

Dieser Bereich ist künftig für den "Einsatz und Betrieb von moderner, zukunftsorientier*ter IT-Infrastruktur*", die "*EDV-spezifische Schulung und Fortbildung von EDV-Endbenutzern*" und die "*Abwicklung eines gesicherten und stabilen EDV-Betriebes*" verantwortlich.

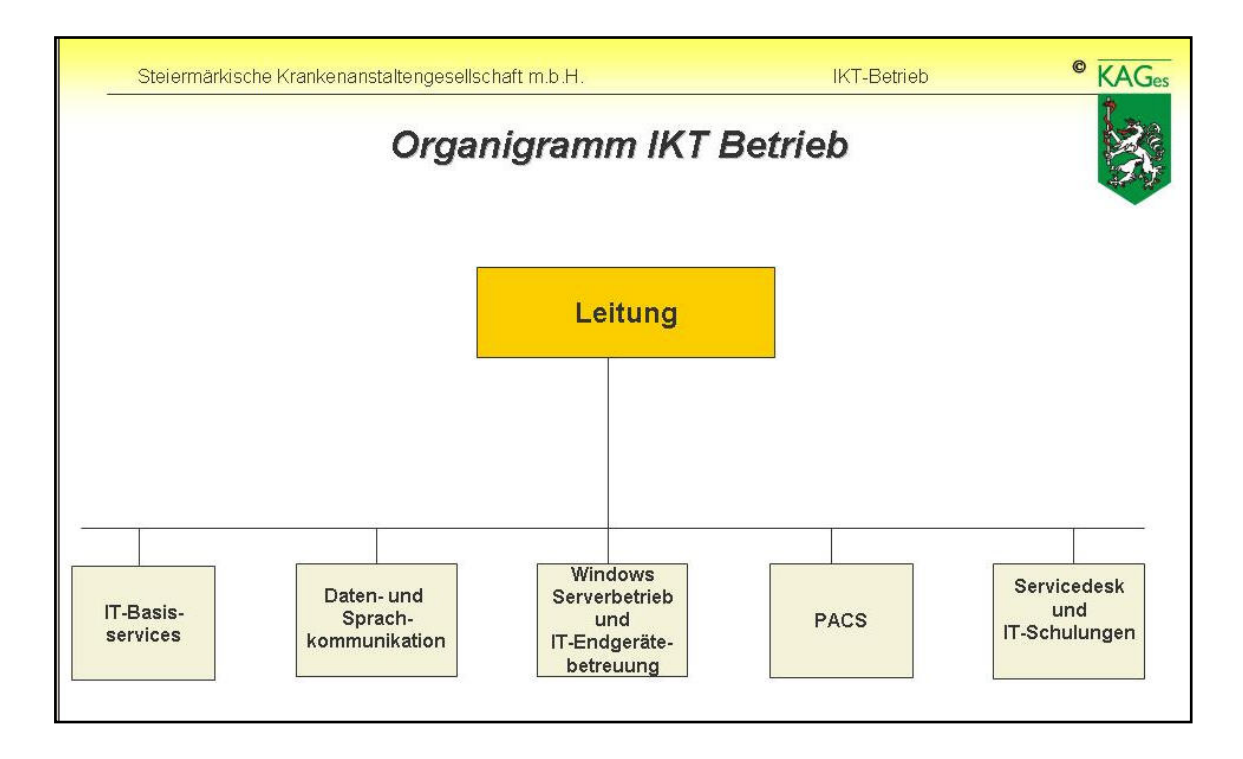

### **2.2.3.2 Medizininformatik und Prozesse (MIP)**

Dieser Bereich ist verantwortlich für die "*Erstellung und Betriebsführung von modernen EDV-Systemen, die den medizinischen Leistungsprozess und die eingebettete Administrationsprozesse bestmöglich unterstützen".*

### **2.2.3.3 Administrative Systeme (ADM)**

Dieser Dienstleistungsbereich ist künftig für *"die Einrichtung und Betriebsführung von betriebswirtschaftlichen EDV-Systemen (Finanz-, Logistik-, Personal-, Managementinformations- und Büroautomationssysteme"* zuständig.

**Während des Prüfungszeitraumes bis November 2008 waren die Umstrukturierungsprozesse noch nicht abgeschlossen, sodass keine Bewertung der neuen Organisations- und Aufgabenstruktur vorgenommen werden konnte.**

## <span id="page-18-0"></span>**3. BUDGET**

## <span id="page-18-1"></span>**3.1 Gesamtbudget**

Grundsätzlich werden die EDV-Kosten in ein **operatives Budget** (Sachaufwand für den Betrieb der EDV-Geräte) und ein **Investitionsbudget** (für Neukauf bzw. Programmentwicklung) unterteilt. Innerhalb dieser beiden "Budgetklassen" (operativ bzw. investitionsbezogen) ist die weitere Budgetunterteilung unterschiedlich (siehe Details im jeweiligen Unterkapitel).

Eine Analyse der nachstehend dargestellten Kosten ist am Ende dieses Kapitels enthalten.

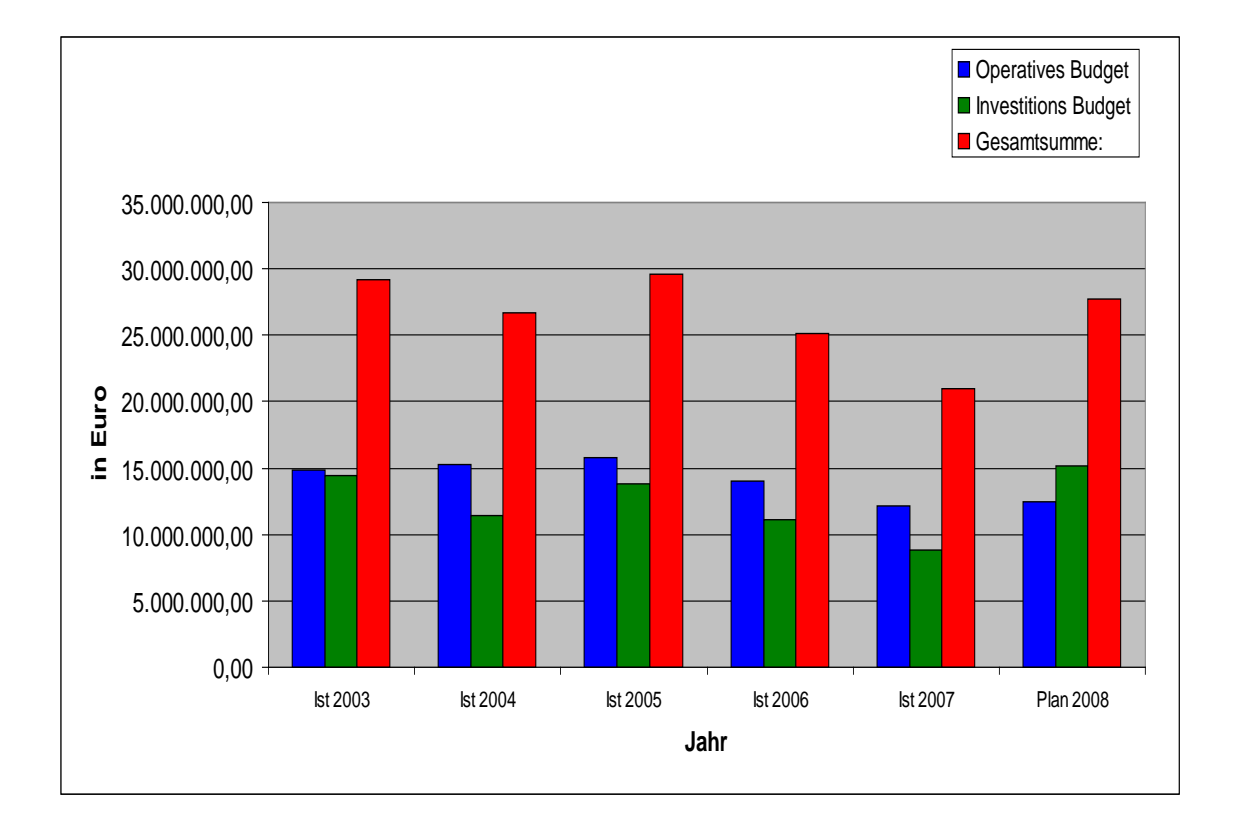

#### **EDV-Gesamtbudget 2003-2008:** (ohne Personalkosten)

## **3.1.1 Operatives Budget**

Das **operative Budget** ist grundsätzlich nach den einzelnen **Betriebsstätten** (i.A. ein externes LKH oder eine Zentralstelle) mit detaillierten **Kostenstellen** (z.B. Chirurgie) untergliedert.

Die Sachaufwendungen **für jede einzelne Kostenstelle** sind wiederum in die vier Kostenartengruppen "Materialaufwand", "Instandhaltung", "Verwaltungsaufwand" und "Miete und Pacht" unterteilt.

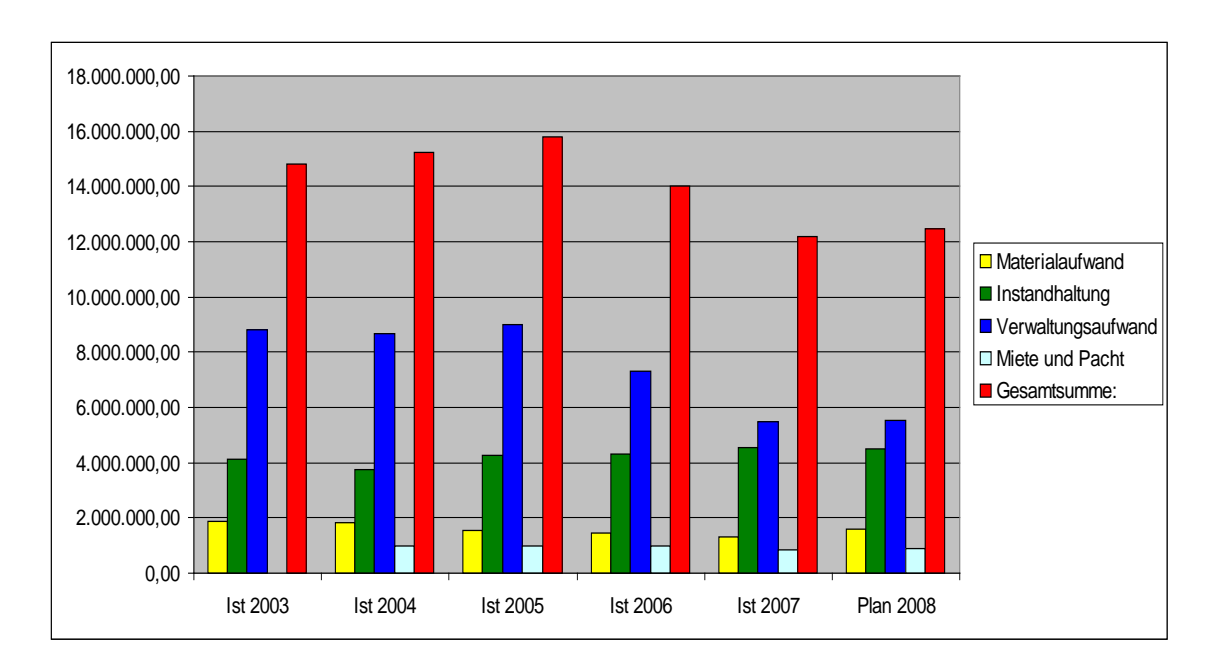

#### **Operatives BUDGET 2003-2008:**

## **3.1.2 Investitionsbudget**

Im Unterschied zum operativen Budget, welches den jeweiligen Betriebsstätten zugeordnet ist, wird das gesamte Investitionsbudget vom Bereich UIM verwaltet.

Das Investitionsbudget ist in sieben Klassen unterteilt, welche in der nachfolgenden Grafik aggregiert dargestellt werden.

#### **Klasseneinteilung:**

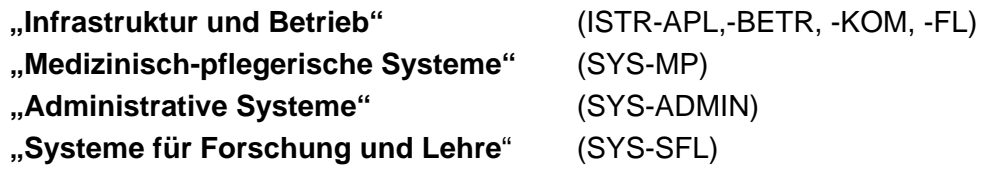

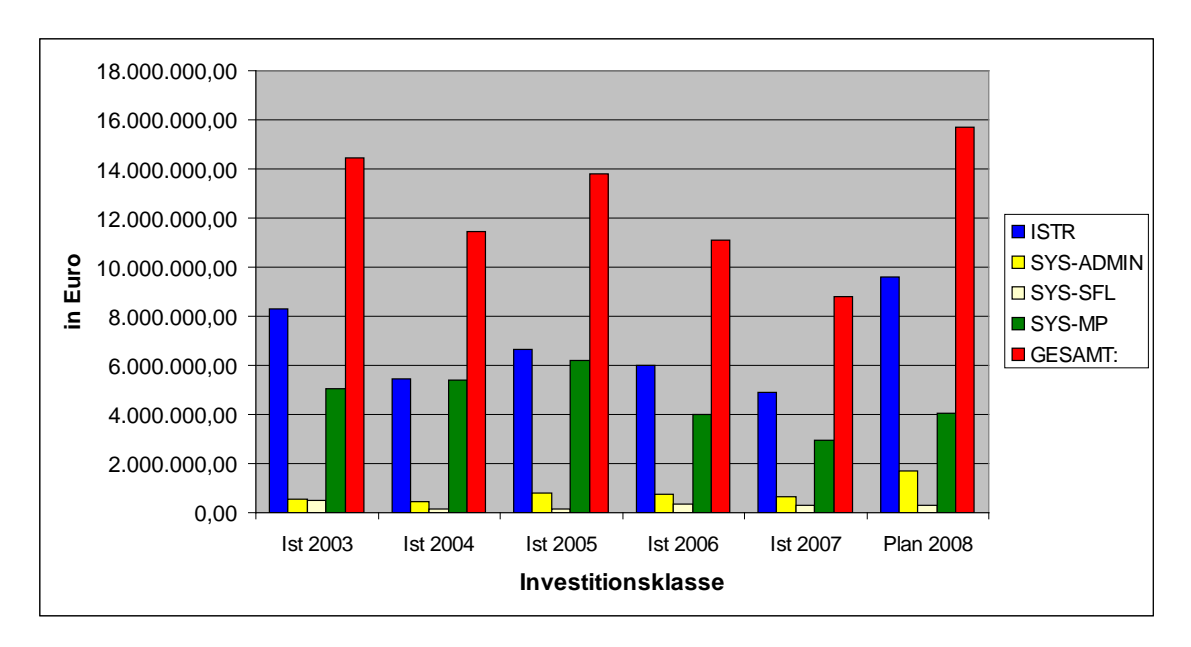

#### **Investitionsbudget 2003-2008:**

Die Vorgehensweise bei der Erstellung des EDV-Investitionsbudgets und die Abwicklung der EDV-Investitionen werden detailliert in den Prozessdokumentationen "Erstellung EDV-Investitionsbudget" und "Abwicklung EDV-Investitionen 2.0" geregelt.

**"Erstellung EDV-Investitionsbudget"** (insgesamt 22 Einzelschritte):

- Informationsveranstaltungen des UIM für die Organisationseinheiten,
- Vorentwurf des Investitionsbudgets in den Organisationseinheiten, Sammlung und Konsolidierung dieser Budgetentwürfe im Bereich UIM,
- Erstellung eines EDV-Investitionsbudgets je LKH in Abstimmung mit der Anstaltsleitung samt Prioritätenreihung und mittelfristige Budgetvorschau,
- Erstentwurf des gesamten EDV-Investitionsbudgets samt Einarbeitung bekannter Rahmenbedingungen,
- Erteilung der Genehmigung als Teil des Wirtschaftsplanes durch die zuständigen Gremien der KAGes.

Nach der Genehmigung des EDV-Investitionsbudgets werden die Budgetdaten in das SAP-Finanzsystem eingepflegt und den einzelnen Organisationseinheiten zur Kenntnis gebracht.

#### **"Abwicklung EDV-Investitionen 2.0"**:

Diese Prozessbeschreibung regelt die Vorgangsweise und die Zuständigkeiten bei der Abwicklung von EDV-Investitionen. Ziel ist eine nachvollziehbare und kontrollierte Freigabe von EDV-Investitions-Budgetpositionen.

Die Beantragung einer Budgetfreigabe erfolgt durch die betroffene Organisationseinheit und erfordert die Zustimmung des Bereiches UIM bzw. ab € 150.000,00 die Zustimmung des Vorstandes.

**Der LRH stellte fest, dass die Buchung dieser Budgetfreigaben in die SAP-Finanzbuchhaltung nicht möglich ist, sondern in eigenen Listen mitprotokolliert werden muss.**

**Das Bestellwesen der SAP-Finanzbuchhaltung ist daher in diesem Bereich als unzweckmäßig und unwirtschaftlich zu beurteilen.**

Jährlich sind tausende Bestellungen im IT-Bereich von diesem Mangel betroffen.

#### **Stellungnahme des Herrn Landesrates Mag. Helmut Hirt:**

*Die Buchung von projektbezogenen Budgetfreigaben ist im SAP-Standard (SAP-IM) nicht möglich. Es wird geprüft, ob aus Gründen der Verwaltungsvereinfachung auf projektbezogene Budgetfreigaben künftig verzichtet werden kann.*

## **3.1.3 IT-Kostenbenchmarking**

Um eine Aussage über die Wirtschaftlichkeit und Zweckmäßigkeit der beiden vorhin angeführten EDV-Budgets treffen zu können bzw. einen Vergleich zu Branchenwerten zu ziehen, beauftragte die KAGes im Dezember 2006 die Beratungsfirma K mit der Durchführung eines Kostenbenchmarks.

Für diese Expertise wurde in Folge eine **Erhebung und Analyse der IT-Gesamtkosten** durchgeführt und die Ergebnisse dem sog. (standardisierten) **"Branchenvergleich nach Gartner"** zugeordnet.

Zur Durchführung der Kostenanalyse wurden die EDV-Kosten nach den folgenden vier **"Dimensionen"** ermittelt:

- Zeitraum (jährlich von 2001 2005)
- Kostenstellen (KAGes, Zentraldirektion, Klinikum Graz, externe Häuser)
- Budget (IT-Betriebsbudget und –investitionsbudget)
- Kostenarten (Hardware, Software, Personal, externe Beratung, Netzwerk /Telekommunikation, diverse Ausgaben)

Diese vier standardisierten "benchmarkfähigen" Kennzahlen wurden erhoben und mit den Ergebnissen einer Studie für die Branche "Healthcare" verglichen.

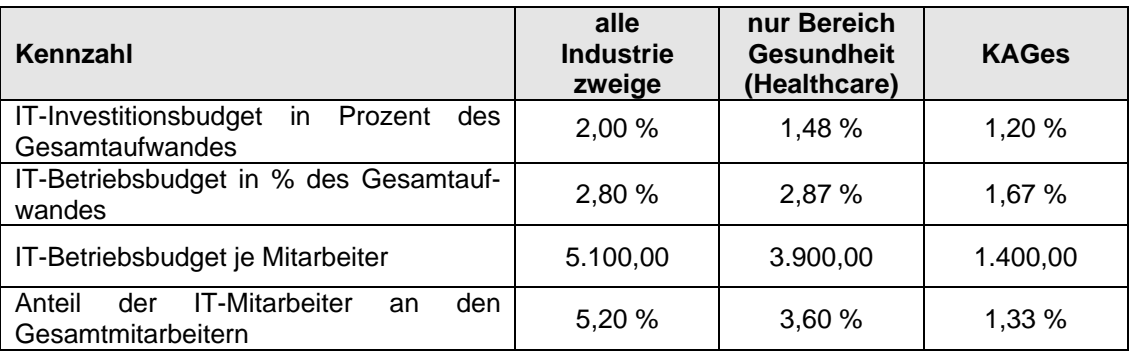

**Dem Landesrechnungshof konnten jedoch keine Unterlagen vorgelegt werden,**  wie die Vergleichszahlen im Bereich "Gesundheitswesen" ermittelt wurden, so**dass eine Bewertung dieser Studie nicht vorgenommen werden konnte.**

#### **Stellungnahme des Herrn Landesrates Mag. Helmut Hirt:**

*Zur Anmerkung des LRH, dass eine Bewertung der angeführten Studie nicht vorgenommen werden konnte, da seitens der KAGes keine Unterlagen vorgelegt werden konnten, wie die Vergleichszahlen im Bereich "Gesundheitswesen" ermittelt wurden, ist folgendes anzumerken:*

*Die genannte Studie wurde von einer renommierten Wirtschaftsprüfungsgesellschaft durchgeführt. Naturgemäß werden bei solchen Studien die Daten vertraulich behandelt und liegen die Grunddaten anderer Unternehmen der KAGes nicht vor.*

*Wie bereits im Zuge der Prüfung dargelegt, wurde eine Erhebung und Analyse der IT-Gesamtkosten durchgeführt. Die erhobenen Zahlen wurden klassifiziert und einem Branchenvergleich nach Gartner zugeordnet. Somit kann eine Aussage über Kosteneffizienz im Vergleich zu Branchenwerten getroffen werden.*

*Die Messung der IT-Kosten orientierte sich an der von Gartner entwickelten Methode. Dabei werden alle verfügbaren Informationen zu IT-Kosten eines Unternehmens erhoben und in entsprechende Kategorien klassifiziert. Mit Hilfe der Ergebnisse der Gartner Studie können europäische Unternehmen ihr IT-Budget im Branchenvergleich (Healthcare) benchmarken.*

*Die dadurch ermittelten Kostenbenchmarkingzahlen zeigen für die KAGes ein durchaus positives Bild.*

## <span id="page-24-0"></span>**3.2 Interne Leistungsverrechnung**

Die Kosten der zentralen EDV-Dienstleistungen des Bereiches UIM und der vier Kompetenzzentren für alle Betriebsstätten werden budgettechnisch diesen fünf Abteilungen zugeordnet.

Um eine bessere Kostenwahrheit zu erreichen – schließlich kommen diese zentralen IT-Dienstleistungen allen Betriebsstätten der KAGes zugute - wurde ab dem Jahre 2006 versucht, diese KAGes-internen Dienstleistungen in Kalkulation und Preisbildung so zu gestalten, dass sie an die **Leistungsanforderer** bzw. **Leistungsempfänger**  weiterverrechnet werden können. Leistungsempfänger sind alle LKHs und bei unternehmensweiten – nicht Einzel-LKHs zuordenbaren Produkten (z:B. Wide Area Network) - die Zentraldirektion.

In Abstimmung mit dem zuständigen Vorstandsmitglied wurde für das Jahr 2006 vereinbart, die Abschreibungen (für Geräte) und Gemeinkostenzuschläge (z.B. anteilige Kosten für Lohnverrechnung für EDV-Mitarbeiter) nicht zu berücksichtigen.

Die direkt zuordenbaren Personalkosten der EDV-Mitarbeiter sind jedoch enthalten.

Das Ziel der Leistungsverrechnung ist es, mit den kalkulierten Preisen unter den Kosten vergleichbarer externer Leistungsanbieter zu liegen.

Die einzelnen Leistungspositionen und deren Preise werden von der strategischen Leitung der KAGes mit den jeweiligen produkt- und ergebnisverantwortlichen EDV-Führungskräften abgestimmt und jährlich in der "Preisliste EDV-Dienstleistungen" veröffentlicht.

Beispielsweise werden im "Wirtschaftsplan EDV Aufwand 2008" insgesamt 43 Hardware- und Software-Produkte bzw. zentrale Dienstleistungen in den Hauptgruppen

- **IT-Infrastruktur** ( 8 Positionen)
- **Medizin/Pflege** (18 Positionen)
- **Betriebswirtschaftliche Systeme** (17 Positionen)

aufgelistet.

Die beiden nachstehenden Tabellen sind dem "Wirtschaftsplan EDV-Aufwand 2009" entnommen.

#### **Leistungen des UIM (Auszug):**

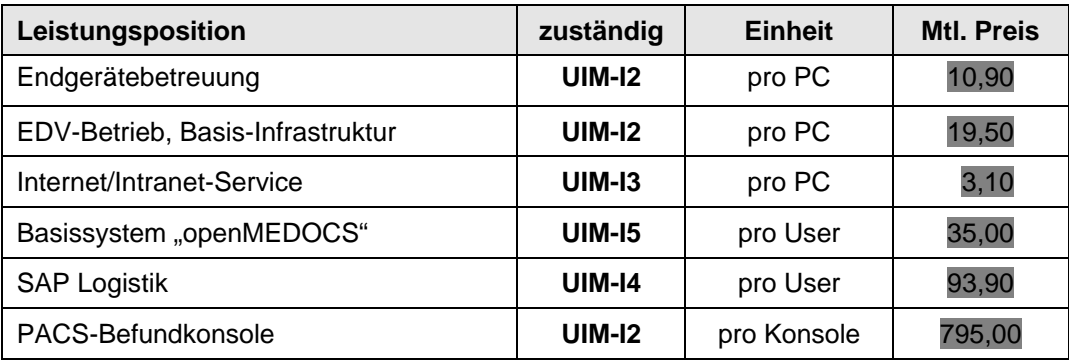

#### **Leistungen der Kompetenzzentren (Auszug):**

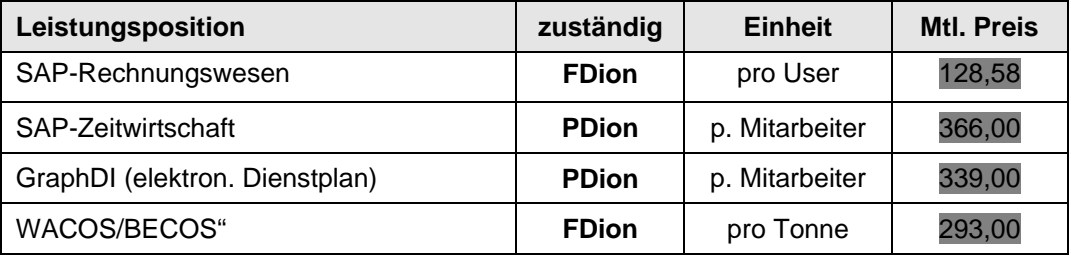

Wie bereits angeführt, sind bei diesen Preisen die Abschreibungen (für Geräte) und die Gemeinkostenzuschläge nicht enthalten. Es können daher letztlich keine gesicherten Aussagen über die Wirtschaftlichkeit dieser Dienstleistungen getroffen werden.

**Der Landesrechnungshof regt daher an, die interne Leistungsverrechnung aus**zubauen und entsprechend dem "Grundsatzpapier zur EDV-**Leistungsverrechnung" künftig auch die Abschreibungen und die Gemeinkostenzuschläge zu berücksichtigen.**

**Erst durch diese Vollkostenrechnung wären fundierte Aussagen über die Wirtschaftlichkeit der EDV-Dienstleistungen und ein Vergleich mit externen Leistungsanbietern möglich.**

#### **Stellungnahme des Herrn Landesrates Mag. Helmut Hirt:**

*Die Einführung einer Vollkostenrechnung ist in Arbeit.*

*Zur Empfehlung betreffend Vollkostenrechnung (z. B. Berücksichtigung von Abschreibungen) ist darauf hinzuweisen, dass openMEDOCS als der größte Leistungsverrechnungsblock Abschreibungen insofern enthält, als er die Miete der Hardware berücksichtigt. Ein Vergleich mit externen Dienstleistern wurde insofern angestellt, als es interessierten externen Leistungsanbietern freigestellt wurde, Angebote für die Dienstleistungen zu machen. Dies wurde von einer großen Firma aufgegriffen und auch durchgeführt. Im Ergebnis war der Vergleich mit externen Leistungsanbietern sehr positiv.*

# <span id="page-27-0"></span>**4. GERÄTEAUSSTATTUNG**

# <span id="page-27-1"></span>**4.1 Überblick**

Die IT-Endgeräte in den Dienststellen der KAGes werden in zwei voneinander unabhängigen Verzeichnissen, dem sogenannten "Endgerätekataster" und in der SAP-Anlagenbuchhaltung verwaltet.

## **4.1.1 Endgerätekataster**

Das UIM speichert alle IT-relevanten Informationen über die beschafften Geräte in einem Endgerätekataster. Dieses Assetmanagement-Tool wurde in den Jahren 1999 bis 2001 extern zugekauft und für die Anforderungen der KAGes adaptiert.

Alle relevanten Gerätedaten im Kataster werden dezentral von den EDV-Kontaktpersonen der betroffenen Dienststelle erfasst, die in Folge für die Richtigkeit und Vollständigkeit der Daten verantwortlich sind.

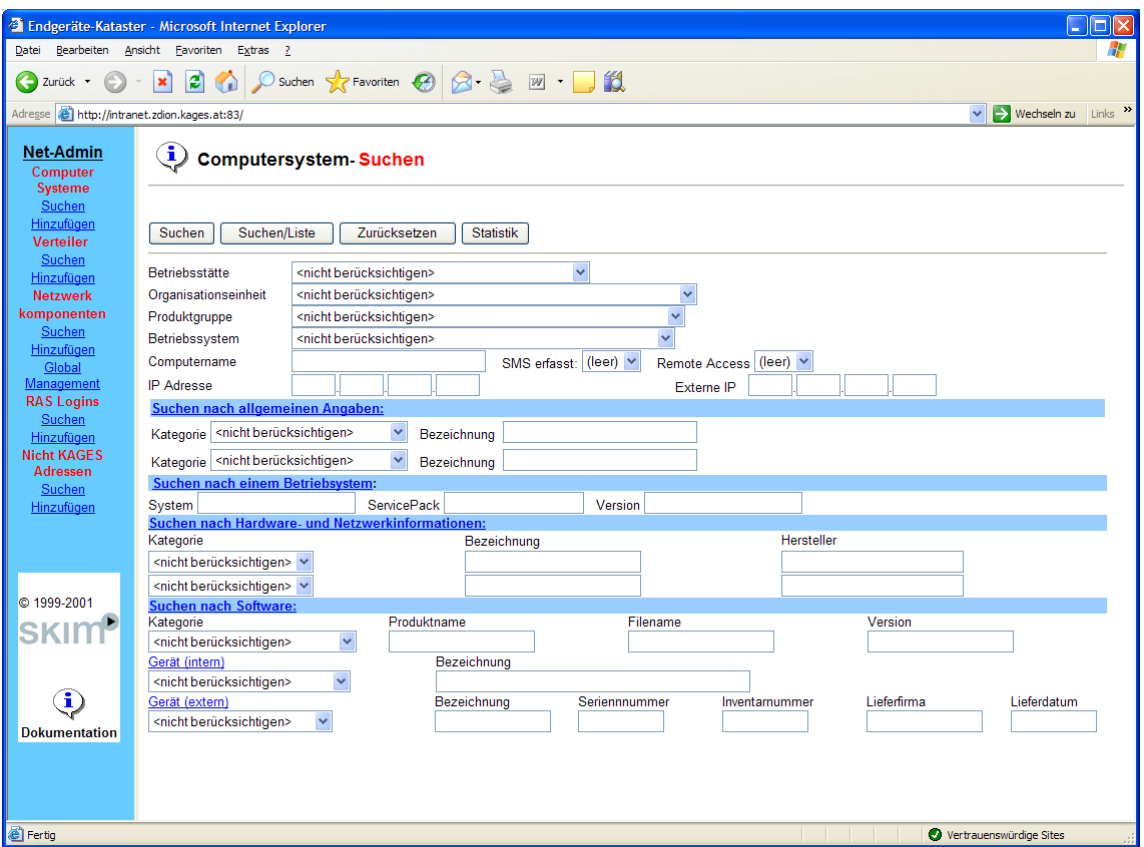

#### **Eingabe-Maske**

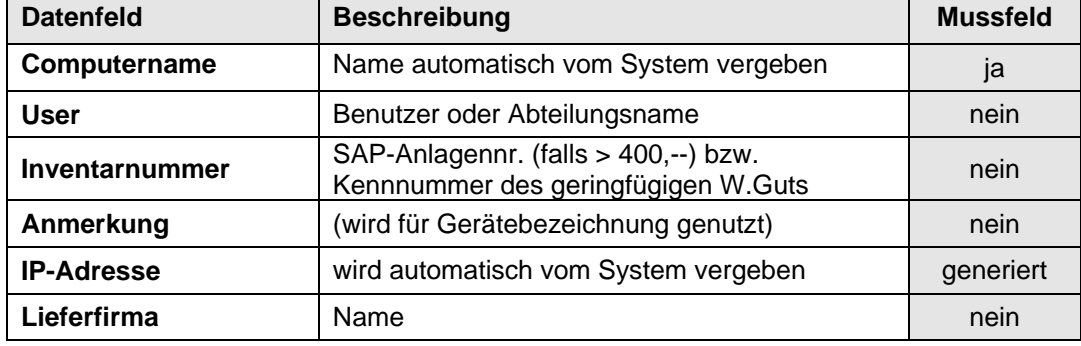

#### Datenstruktur des "Endgerätekatasters" (Auszug)

Diese Datenbankstruktur wurde vom LRH eingehend untersucht. Festgestellt wurde, dass außer dem Datenfeld "Computername" keine weiteren Daten verpflichtend (d.h. keine Mussfelder) auszufüllen sind.

Insbesondere ist hervorzuheben, dass das Datenfeld "Inventarnummer", das zur Eingabe der SAP-Anlagennummer vorgesehen ist, großteils nicht ausgefüllt wurde. Somit existiert keine Verknüpfung der beiden – von einander unabhängigen – Inventarsystemen und ermöglicht keine gegenseitige Plausibilitätsprüfung der Inventardaten.

Der LRH überprüfte daher die Datenqualität und -vollständigkeit des "Endgerätekatasters" in allen Betriebstätten der KAGes.

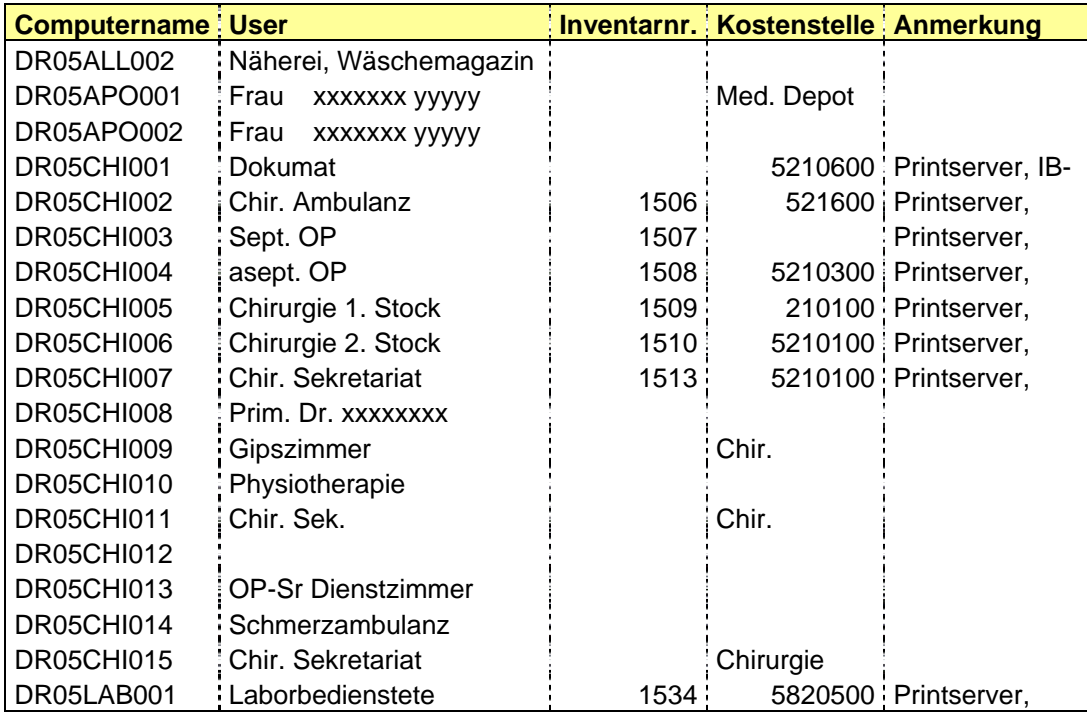

**Ergebnis einer Stichprobe:** "Druckerinventar im LKH Bad Aussee" (nur Zeilen 1-20)

Im Ausdruck der obigen Stichprobe sind beispielsweise weder die Inventarnummer (= SAP-Anlagennummer) noch eine (aussagekräftige) Modellbezeichnung der Drucker (z.B. Laserdrucker Lexmark T520) ausgefüllt.

**Ein Überblick über die verschiedenen Druckertypen in diesem Krankenhaus ist somit nicht gegeben. Auch die Übereinstimmung mit dem Anlagevermögensverzeichnis aus der SAP-Anlagenbuchhaltung kann aufgrund der fehlenden SAP-Anlagenummer nicht direkt überprüft werden.**

#### **Stellungnahme des Herrn Landesrates Mag. Helmut Hirt:**

*Seitens der KAGes wird festgestellt, dass der Endgerätekataster nie als Inventarsystem gedacht, sondern lediglich für die standardisierte Vergabe von Netzwerkadressen sowie für die Softwareinventarisierung im Bereich der IT der KAGes eingeführt wurde.*

## **4.1.2 Anlagenbuchhaltung (SAP)**

Zusätzlich zum IT-Endgerätekataster werden EDV-Geräte, deren Anschaffungs- oder Herstellungskosten über € 400,00 exkl. USt. liegen, in der Finanzbuchhaltung (SAP) als "sachliches Anlagevermögen" verwaltet. Die in Frage kommenden EDV-Geräte sind daher als sachliches Anlagevermögen in ein Anlagenverzeichnis aufzunehmen.

Die Richtlinie "0011.4735 – Verwaltung des Anlagevermögens" regelt im Detail die Verwaltung des Anlagevermögens und gilt für die gesamte KAGes. Im Absatz "5.1 – Anlagenverzeichnis dieser Richtlinie" sind die Aufzeichnungspflichten definiert.

Das Anlageverzeichnis dient als Nachweis der Verpflichtung zur Aufstellung eines Inventars gemäß den Erfordernissen des § 192 UGB (Unternehmensgesetzbuch). Jedes Anlagegut ist dort standort-, mengen- und wertgemäß **einzeln** anzuführen.

Laut Auskunft der zuständigen Finanzabteilung wird das Vorhandensein der Geräte zumindest alle drei Jahre vor Ort überprüft.

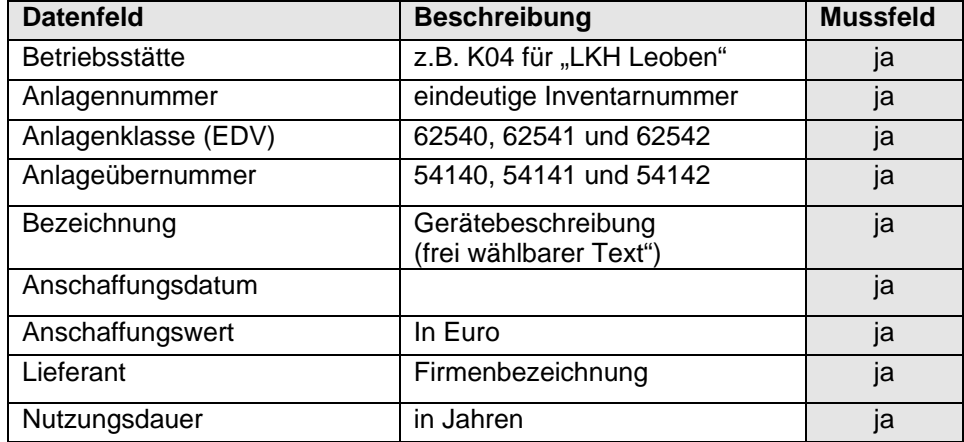

#### **Datenstruktur des "Anlageverzeichnisses"** (Auszug)**:**

Im Unterschied zum Endgerätekataster sind alle Datenfelder **verpflichtend** auszufüllen.

Anzumerken ist jedoch, dass das Datenfeld "Bezeichnung des Gegenstandes" nicht genormt ist und somit eine freie, unter Umständen wenig aussagekräftige Bezeichnung des entsprechenden EDV-Gerätes enthält.

Durch eine ungeschulte Eingabe können auch fehlerhafte Zuordnungen im Datenfeld "Anlageübernummer" zu mangelhaften Auswertungen über die einzelnen EDV-Geräteklassen führen.

Im nachfolgenden Beispiel ist zu erkennen, dass beispielsweise auch Bildschirme und Server fälschlicherweise der Anlageübernummer "54142" zugeordnet wurden, obwohl diese lt. Kontierungshilfe der Finanzverwaltung für die Drucker reserviert sind.

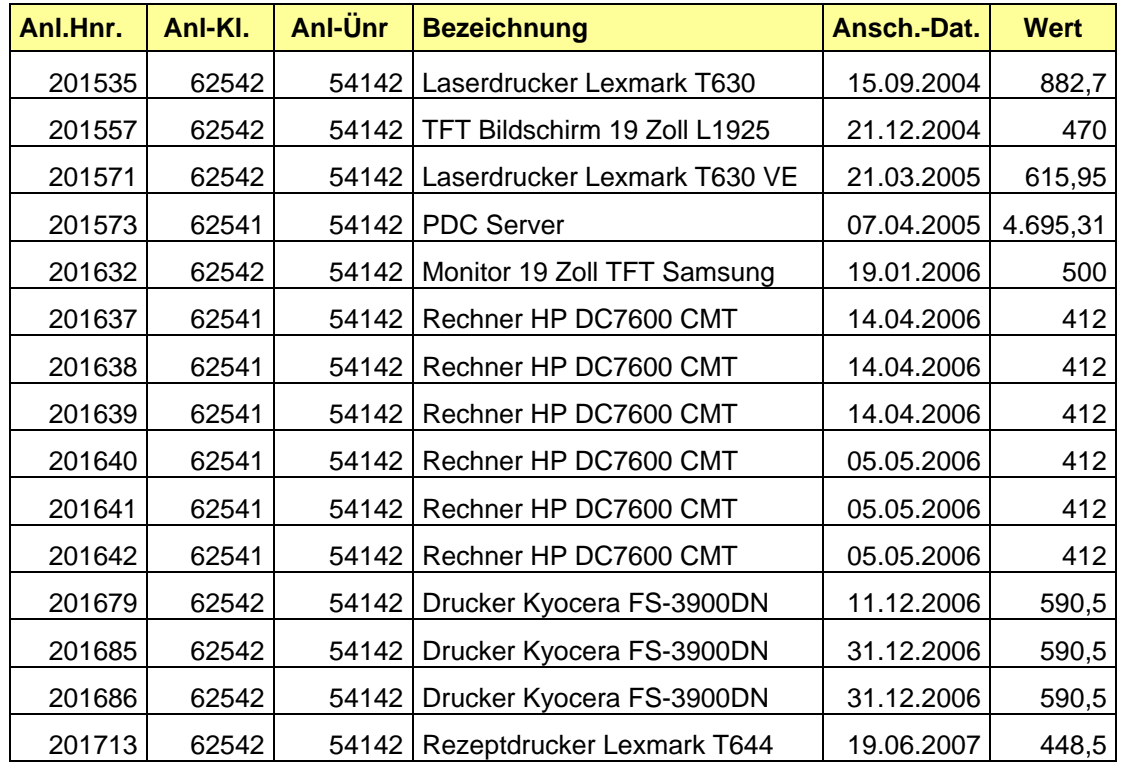

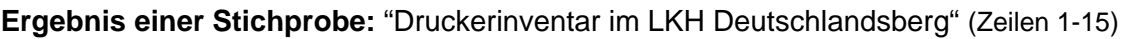

Nach der Prüfung der Datenqualität und -vollständigkeit des "Endgerätekatasters" mittels Analyse der beiden Inventarverzeichnisse "EDV-Endgerätekataster" bzw. "SAP-Anlagenverzeichnis" wurde das Vorhandensein der EDV-Geräte vor Ort mittels Stichproben an drei Standorten überprüft.

Landesrechnungshof Steiermark **IT-Geräte KAGes** 

Als Basis für diese Vorort-Prüfungen wurde vom LRH das Verzeichnis der SAP-Anlagenbuchhaltung herangezogen. Aufgrund der Vielzahl der IT-Geräte (z.B. über 9.000 Personalcomputer in den Dienststellen der KAGes) wurden drei Betriebsstätten ausgewählt (LKH Deutschlandsberg, LKH Wagna und der zentrale IT-Bereich UIM).

**4.1.3 Überprüfung des vorhandenen Inventars**

Vor der Auswahl der Stichproben wurden der Endgerätekataster aller Betriebsstätten (für Drucker, PCs und Laptops) dahingehend untersucht, inwieweit die SAP-Anlagennummer jedes Gerätes erfasst wurde. Nur wenn die SAP-Anlagennummer im Endgerätekataster angeführt ist, kann im Supportfall auf die kaufmännischen Informationen im SAP (z.B. Lieferdatum) Bezug genommen werden.

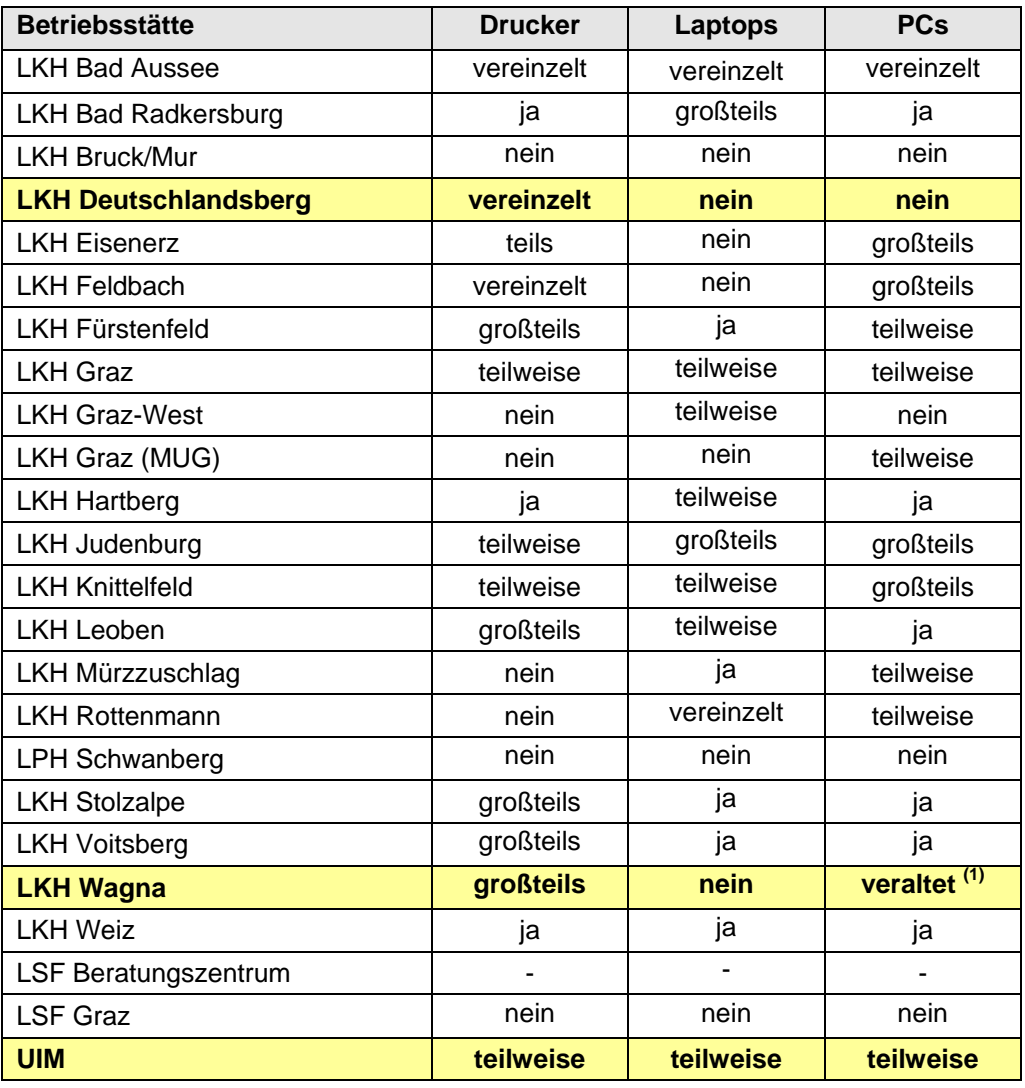

Das Ergebnis ist in der nachstehenden Tabelle angeführt:

#### **Anmerkung**:

zu <sup>(1)</sup> "altes" Inventarnummernsystem (vor SAP-Einführung) weiterverwendet

Das Ergebnis der Analysen auf Grundlage der beiden Inventarsysteme wurde durch die Befragung der zuständigen EDV-Kontaktpersonen im Wesentlichen bestätigt.

**Der Landesrechnungshof stellte fest, dass die nicht genormten Beschreibungen der Geräte, die teils fehlerhaften "Anlageübernummern" bzw. das Mitführen bereits ausgeschiedener Geräte im SAP-Anlageninventar die Qualität dieses Inventarsystems erheblich mindern.**

## **4.1.4 Vorschlag**

Aufgrund der oben angeführten Mängel wird empfohlen, ein neues Inventarsystem zu entwickeln.

Im nachstehenden Flussdiagramm wird dargestellt, wie ein solches Neusystem gestaltet werden könnte:

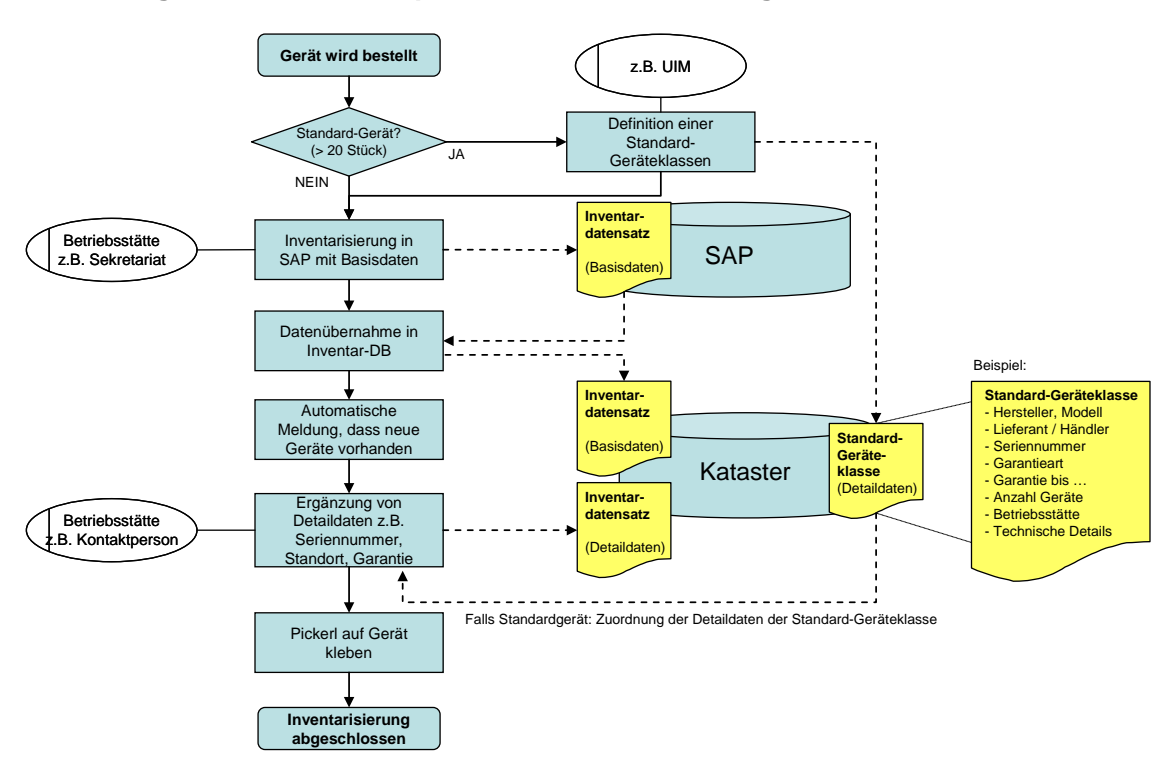

Ablaufdiagramm "Neukonzeption der Inventarisierung":

**Der Landesrechnungshof ist der Ansicht, dass dadurch**

- **eine redundanzfreie Speicherung aller relevanten Gerätedaten für die Finanzverwaltung und EDV-Belange gewährleistet ist,**
- **der Erfassungsaufwand für die EDV-Kontaktpersonen erheblich reduziert werden kann,**
- **eine hohe Benutzerakzeptanz durch die weitaus bessere Datenqualität (aktuelle Datenstände, keine Zweigleisigkeiten mehr) erzielt werden kann und**
- **eine zusätzliche Nutzung der Daten in weiterführenden Systemen (z.B. Hotline-Informationssystem, Aufbau von gerätebezogenen Störfallhistorien) möglich wäre.**

#### **Stellungnahme des Herrn Landesrates Mag. Helmut Hirt:**

*Der Zuordnung zu technischen Geräteklassen wird künftig erhöhte Aufmerksamkeit geschenkt werden.*

*Generell wird festgehalten, dass die KAGes dem Thema "Technische Instandhaltung" besondere Aufmerksamkeit widmet. Dazu zählen insbesondere:*

- *mit Anlagenbuchhaltung verknüpfte "technische Geräteverzeichnisse"*
- *Geräteklassifizierung nach internationalen objektorientierten Klassensystemen*
- *LKH-übergreifende Gerätetypen*
- *gerätebezogene Störungsmeldung*
- *Lebenszykluskosten*
- *Wartungsplanung*
- *Prüfplanung*
- *Gerätebuch*
- *dokumentierte Personaleinweisungen*
- *Serviceverträge*
- *Bedienungsanleitungen, etc.*

*In den letzten Jahren wurde in mittlerweile sechs Krankenanstalten (LSF-Graz, LKH Bruck, LKH Radkersburg, etc.) im Bereich der Medizintechnik und Bauund Haustechnik das SAP-Core-Modul SAP-PM (Plant Maintainance) zum Einsatz gebracht.*

*Es ist beabsichtigt, nach Abdeckung der Grunderfordernisse der LKHs in den Bereichen Medizintechnik und Bau- und Haustechnik, über SAP-PM auch das EDV-Equipment der KAGes zu verwalten. Damit würde auch der Vorschlag lt. 4.1.4 im Wege des SAP-Standards erfüllt werden.* 

*Der Vorschlag der Neukonzeption der Inventarisierung wird seitens der KAGes geprüft.*

# <span id="page-36-0"></span>**4.2 Druckerausstattung**

Die Überprüfung der Geräteausstattung "musste" auf der Grundlage des unzureichend ausgefüllten "Endgerätekatasters" durchgeführt werden, da im SAP-Anlageverzeichnis weitgehend konkrete Gerätebeschreibungen fehlten. Dieses Inventarsystem steht auch mittels des KAGes-internen Internet (Intranet) für entsprechende Auswertungen "online" zur Verfügung.

Die Auswertung des Katasters ergab folgende IT-Geräteanzahl pro Betriebsstätte. Zusätzlich wurde die Anzahl der PCs der Anzahl an Druckern gegenübergestellt (siehe Spalte "in %").

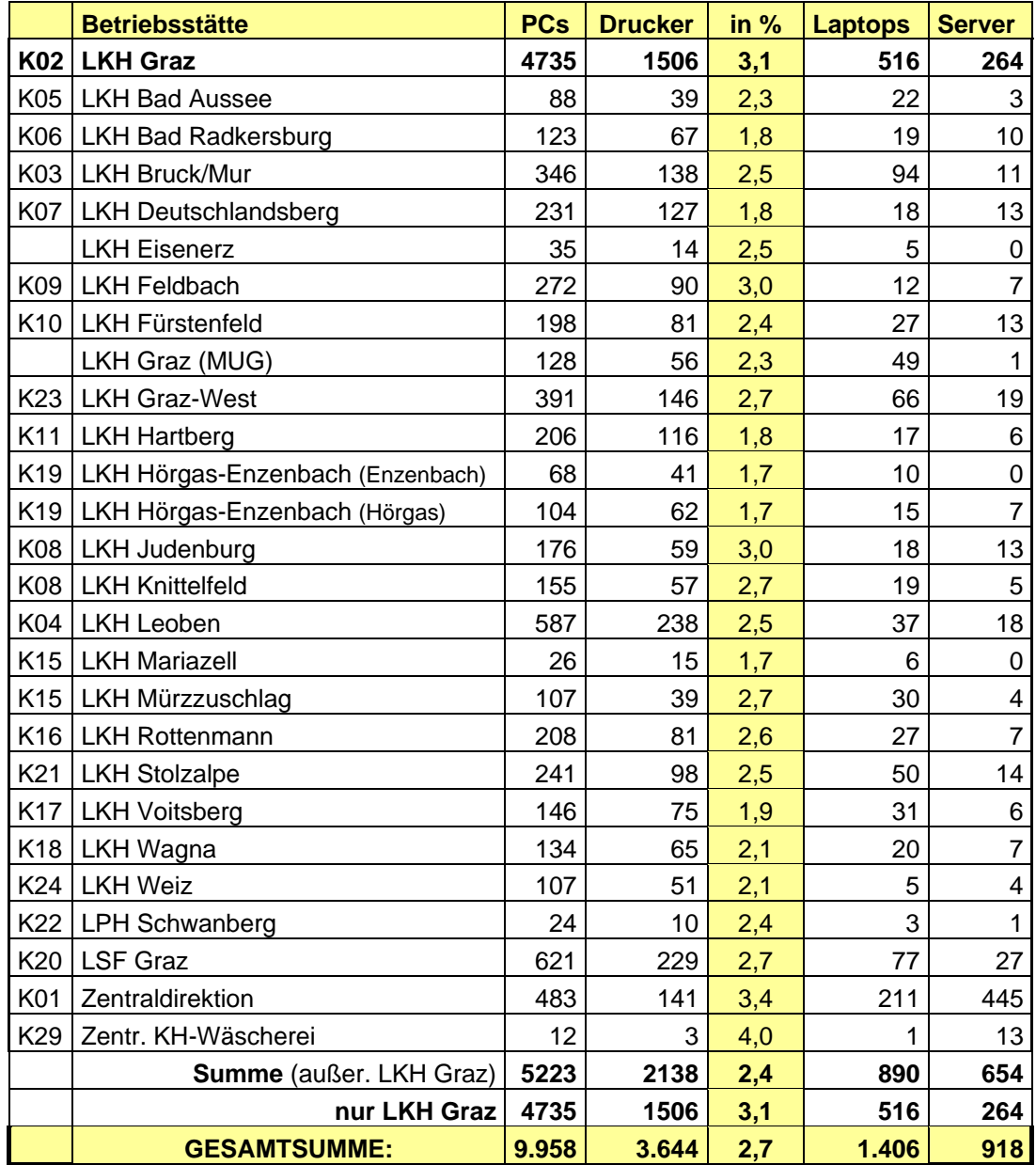

Der LRH fand bei den stichprobenartigen Vorort-Überprüfungen der IT-Endgeräte (LKH Wagna, LKH Deutschlandsberg) überdurchschnittlich viele Drucker vor. Dieser Umstand wurde im Detail untersucht.

**Der Landesrechnungshof stellte dabei fest, dass in den externen Standorten das Verhältnis PCs zu Drucker etwa 1:2,4 beträgt; d.h. dass neben 2,4 PCs ein Drucker vorhanden ist. Im LKH Graz beträgt dieses Verhältnis 1:3,1 , sodass sich insgesamt ein Verhältnis von 1:2,7 ergibt.**

Für jeden externen Standort ist das Verhältnis "PCs zu Drucker" im nachstehenden Diagramm dargestellt.

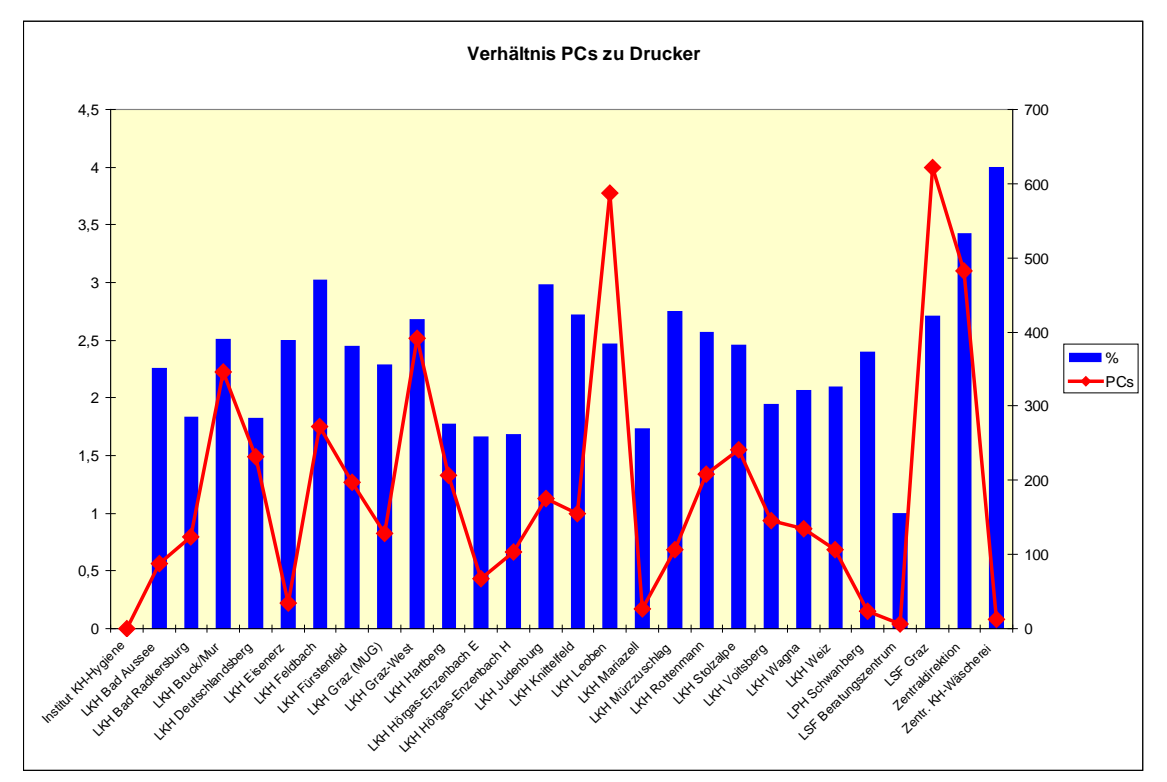

**Anmerkung**: IT-Endgeräte des LKH Graz in obiger Grafik nicht berücksichtigt

Außer der relativ hohen Druckeranzahl sind auch viele verschiedene Druckermodelle im Einsatz. Eine detaillierte Analyse war jedoch aufgrund der mangelhaften Gerätebeschreibungen in den beiden Inventarverzeichnissen mit vertretbarem Aufwand nicht möglich.

**Die Vielzahl an Druckern und die Typenvielfalt verursachen einerseits im Betrieb (Hotlinebetreuung, Bedienung) und in der Logistik (Tonerbeschaffung) einen hohen Aufwand, andererseits ist die notwendige Funktionalität der Drucker (Geschwindigkeit, Qualität etc) durch die vielen Tintenstrahldrucker nicht ausreichend.**

### **4.2.1 Druckerstrategie der Landesverwaltung**

Vor einigen Jahren herrschte in den Dienststellen der Landesverwaltung dieselbe problematische Ausgangsbasis bei der Druckerausstattung. Deshalb wurde 2004 das Projekt "**Druckerstrategie neu**" mit dem Ziel initiiert, die damals vorhandene Druckervielfalt gegen wenige, dafür aber leistungsfähigere Modelle auszutauschen und damit sowohl die "Druckerlandschaft" zu vereinheitlichen als auch die Kosten zu optimieren.

Bei den monochromen Laserdruckern konnte in der Landesverwaltung die Anzahl um etwa 30 % reduziert werden, mittels leistungsfähiger Farblasergeräte wurde die Anzahl der Farbdrucker um über 70 % reduziert.

Das ursprüngliche Verhältnis PC (6.300) zu Drucker (3.600) konnte dadurch vom Verhältnis 1:1,75 auf den Faktor 1:4 gesenkt werden – insgesamt konnten über 2.000 (!) Drucker eingespart werden.

Durch dieses Projekt konnten sowohl der innerbetriebliche Aufwand als auch die laufenden Kosten für die Verbrauchsmaterialien massiv gesenkt werden – die jährlich eingesparten Mittel betragen seitdem über € 300.000,00.

**Wenngleich die Betriebsbedingungen durch den teilweisen 24-Stundenbetrieb in den Betriebsstätten der KAGes gegenüber der Landesverwaltung unterschiedlich sind, ortet der Landesrechnungshof dennoch ein namhaftes Einsparungspotential.**

Auch ökologische Verbesserungen (geringere Ozon und Feinstaubbelastung am Arbeitsplatz) sprechen für eine Konsolidierung und Harmonisierung der Druckerlandschaft. Durch eine Wiederbefüllung der leeren Toner-/Trommeleinheiten der Laserdrucker fällt kein unverwertbarer Sondermüll an.

**Der Landesrechnungshof empfiehlt daher, die bisherige Vorgehensweise bei der Ausstattung der Dienststellen zu überdenken und ein neues Druckerkonzept in Angriff zu nehmen.**

#### **Stellungnahme des Herrn Landesrates Mag. Helmut Hirt:**

*Zur Optimierung der Druckkosten hat die KAGes ein Projektteam beauftragt. Dieses hat sich auch das im Land praktizierte Modell angesehen, ist aber dennoch zu untenstehender Empfehlung gekommen. Diese Empfehlung wurde vom Projektausschuss geprüft und angenommen.*

*Die Gegenüberstellung der BBG Beschaffungsmodelle ergab, dass das Kaufmodell, welches aktuell in der KAGes angewandt wird, den Seitenpreismodellen vorzuziehen ist.*

*In den Seitenpreismodellen ist eine Standardreparaturzeit von 8 Stunden (next business day) ab Störungsmeldung verankert. Dies ist in den meisten Bereichen der KAGes (Ambulanzen, Intensiv, etc.) nicht akzeptabel.* 

*Auch die "Erstkontakt-Kosten" (Call erfassen, Analyse des Problems, Intervention vor Ort, etc.) sind vom Beschaffungsmodell unabhängig und fallen immer an. Somit ist ein wesentlicher Aspekt der vermeintlichen Ersparnisse, durch die in den Seitenpreismodellen enthaltenen Dienstleistungen, hinfällig.* 

*Daher erging die Empfehlung, das Kaufmodell wie gehabt weiter zu betreiben. Eine hohe Produktvielfalt verursacht höhere logistische und administrative Kosten. Daher muss eine möglichst kleine Druckermodell-Landschaft angestrebt werden.* 

*Neben diesem Projekt wurde weiters die Maßnahme getroffen, seit dem Jahr 2006 in den Endgerätedienstleistungskatalogen nur noch Laserdrucker für den Einsatz in der KAGes vorzusehen. Die Einhaltung der Vorgaben des Endgerätedienstleitungskataloges wird seitens der Internen Revision im Jahr 2009 überprüft werden.*

*Ein Vergleich zwischen der Landesregierung und den LKHs erscheint aus Sicht der KAGes nicht sinnvoll. Bei der Landesregierung handelt es sich überwiegend um eine Büroumgebung. In den LKHs herrscht eine völlig andere Situation. Das unterschiedliche Verhältnis von Druckern und PCs in den einzelnen LKHs richtet sich auch nach den jeweiligen Schwerpunkten. So ist das Verhältnis in einem Labor natürlich völlig anders als z. B. auf einer neurologischen Abteilung.*

*Das in der Landesverwaltung angewandte Druckersystem wurde vom eingesetzten Projektteam als für die KAGes betriebsverhindernd angesehen.*

#### **Replik des Landesrechnungshofes:**

Durch die konsequente Umsetzung dieses Konzeptes in der Landesverwaltung konnte erreicht werden, dass

- alle Organisationseinheiten innerhalb weniger Monate mit leistungsfähigen Laserdruckern - auch im Farbbereich – ausgestattet werden konnten (der jahrelange Umstellungsprozess von Alt- auf Neugeräte entfiel),
- die Druckerleistung gesteigert und die Störanfälligkeit der Geräte erheblich gesenkt werden konnten,
- das Verbrauchsmaterial automatisch zeitgerecht "vor Ort" geliefert wird und die Dienststellen von dieser Verwaltungstätigkeit entlastet werden konnten,
- durch die Wiederbefüllung der Toner-/Trommeleinheiten kein unverwertbarer Sondermüll (Umweltaspekt) mehr anfällt und
- die laufenden Kosten für die Verbrauchsmaterialien massiv gesenkt wurden (die jährlich ersparten Mittel betragen inzwischen über € 300.000,--).

**Der Landesrechnungshof ortet daher trotz der unterschiedlichen Betriebsbedingungen ein namhaftes Einsparungspotential und hält seine Empfehlung aufrecht, die bisherige Vorgehensweise bei der Druckerausstattung in den Standorten der KAGes zu überdenken.**

# <span id="page-41-0"></span>**5. BESCHAFFUNG VON EDV-GERÄTEN**

# <span id="page-41-1"></span>**5.1 Einleitung**

Die Vergabe von Lieferaufträgen, Bauaufträgen, Baukonzessionsaufträgen und Dienstleistungsaufträgen durch öffentliche Auftraggeber wird durch das Vergabegesetz geregelt. Für die KAGes war ab 1. September 2002 das bundeseinheitliche Bundesvergabegesetz 2002 (BVergG 2002) bzw. ab dem 1. Jänner 2006 des Bundesvergabegesetz 2006 (BVergG 2006) anzuwenden.

Die Vergabe der obigen Leistungen hat entsprechend den Grundsätzen des freien und lauteren Wettbewerbes und der Gleichbehandlung aller Bewerber und Bieter an befugte, leistungsfähige und zuverlässige Unternehmer zu erfolgen.

Mit Inkrafttreten des BVergG 2002 für die KAGes war es prinzipiell möglich, Leistungen nicht nur durch eigene Vergabeverfahren sondern auch von einer zentralen Beschaffungsstelle, wie der Bundesbeschaffungsgesellschaft m.b.H. (BBG) zu beziehen.

In diesem Fall wird das Verfahren von dieser zentralen Beschaffungsstelle durchgeführt, wobei die KAGes als zusätzlicher Auftraggeber – beispielsweise bei einer Beteiligung an einer österreichweiten Ausschreibung oder als alleiniger Auftraggeber – angeführt wird.

Mittels dieser Vorgehensweise ist es möglich, vergaberechtskonform Leistungen zu beziehen, ohne das Vergabeverfahren selbst durchführen zu müssen.

Die KAGes entschied sich bereits kurz nach der Gründung der BBG die Dienste dieser zentralen Bundesstelle für die Beschaffung von IT-Endgeräten heranzuziehen.

Bis zu diesem Zeitpunkt wurde die Beschaffung dieser Geräte mittels eigener Vergabeverfahren durchgeführt. Diese Vergabeverfahren erwiesen sich nach KAGes-Angaben als relativ zeitaufwändig, sodass man sich für eine Beschaffung der Geräte über die BBG entschied. Die eigenen Verfahren wurden auch öfters von jenen Firmen, die letztlich nicht für die Leistungsvergabe ausgewählt wurden, durch Einsprüche behindert und verzögert.

## <span id="page-42-0"></span>**5.2 Grundsatzvereinbarung mit der BBG**

Am 21. Jänner 2004 schloss die KAGes mit der Bundesbeschaffung GmbH (BBG) eine Vereinbarung über eine Zusammenarbeit im Bereich der Beschaffung von Gütern und Dienstleistungen nach dem damals gültigen BVergG 2002 ab. Die Grundsatzvereinbarung vom 28. März 2007 auf Basis des BVerg2006 stellt die derzeit gültige Vereinbarung dar.

In dieser Vereinbarung werden die Rechte und Pflichten der beiden Vertragspartner im Falle einer Inanspruchnahme von Leistungen der BBG, insbesondere

- *1. die Abrufe aus Rahmenverträgen und Rahmenvereinbarungen des Bundes*
- *2. die Bedarfsmeldungen – Integration von bündelbaren Bedarfen in Ausschreibungen der BBG im Namen und auf Rechnung des Bundes bzw. in gemeinsamen Ausschreibungen und die*
- *3. individuelle Beauftragung der BBG mit der Durchführung eines Vergabeverfahrens*

durch die KAGes auf der Grundlage des BBG GmbH-Gesetzes vereinbart.

Gemäß § 10 Z 15 BVerg2006 braucht für die Inanspruchnahme dieser Leistungen der BBG **von der KAGes kein eigenes Vergabeverfahren mehr durchgeführt werden**.

Durch die Vereinbarung wird der KAGes auch der Zugang zum Kundenweb und zum webbasierenden elektronischen Katalogeinkaufsystem (E-Shop) der BBG ermöglicht.

Durch das Kundenweb [\(www.bbg.gv.at\)](http://www.bbg.gv.at/) werden der KAGes in einem vor unzulässigen Zugriffen geschützten Bereich Vertragsinformationen zu bestehenden Verträgen und Informationen zu laufenden Ausschreibungen bzw. den einzelnen Beschaffungsgruppen zur Verfügung gestellt.

Mittels des E-Shops können anschließend Produkte aus abgeschlossenen Verträgen der BBG direkt abgerufen werden.

### **5.2.1 Prüfung der gesetzeskonformen Vorgehensweise**

Der Bezug von Leistungen aus Vergabeverfahren der BBG verpflichtet die KAGes, ihren voraussichtlichen Bedarf an Leistungen der BBG vor Beginn einer Ausschreibung bekannt zu geben. Unterlässt die KAGes eine solche Bekanntgabe, so ist sie grundsätzlich nur zum Bezug von Leistungen bis zur Geringfügigkeitsgrenze von derzeit € 40.000,00 (Direktvergabe) berechtigt.

Als Stichprobe wurden für die Jahre 2005 bis 2007 jeweils die **beiden Ausschreibungen mit dem höchsten Bezugsvolumen** ausgewählt und auf die Einhaltung dieser zitierten Verpflichtung hin überprüft.

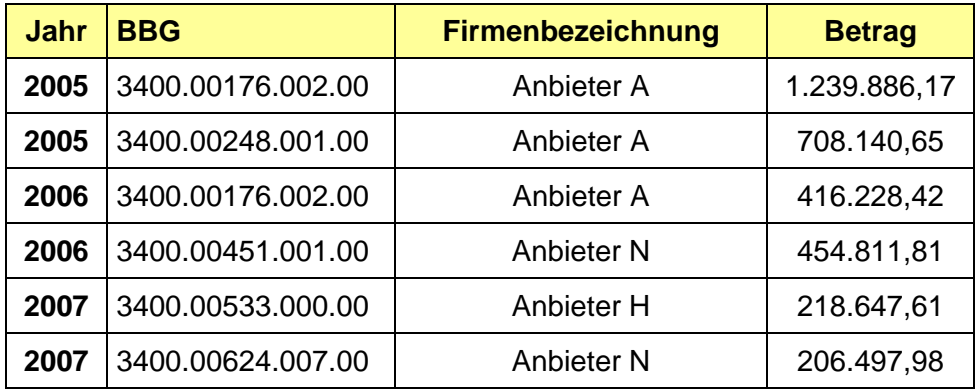

**Die geforderten Nachweise hinsichtlich der rechtzeitigen Bekanntgabe des voraussichtlichen Bedarfes wurden von der KAGes umgehend vorgelegt.**

## **5.2.2 Übersicht über die BBG-Beschaffungen**

In der nachstehenden Tabelle wird der Anteil der BBG-Beschaffungen am verfügbaren Investitionsbudget für Arbeitsplatzgeräte (Kürzel ISTR-APL) gegenübergestellt:

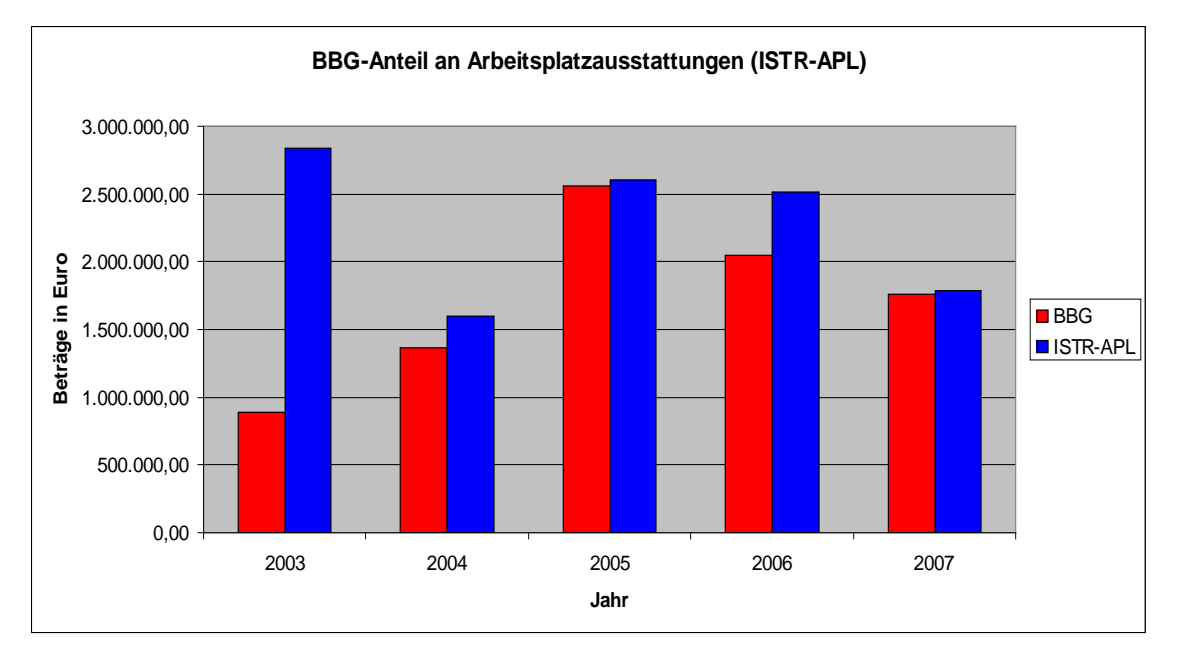

#### **Anmerkung:**

Im geringen Ausmaß erfolgen BBG-Beschaffungen auch für andere Investitionsklassen.

In dieser Übersicht ist ersichtlich, dass ab dem 2. Halbjahr 2003 der Großteil der Beschaffungen von IT-Endgeräten über die BBG erfolgte und eigene Vergabeverfahren in diesem Beschaffungssegment nur mehr im Sonderfall durchgeführt werden.

Die überwiegende Mehrzahl der IT-Endgeräte wurde zum Zeitpunkt der Prüfung vorwiegend von den Lieferanten

- "Lieferfirma A" und
- "Lieferfirma U"

geliefert. Beide Firmen zählten auch in den vorangegangenen Jahren zu den Hauptlieferanten der KAGes.

## <span id="page-45-0"></span>**5.3 Dienstleistungskatalog für IT-Endgeräte**

Wie bereits angeführt, erfolgt die Beschaffung von IT-Standardgeräten wie Personalcomputer, Drucker, Laptops, Scanner u.a. zentral durch den Bereich UIM. Die ausgewählten Geräte sind für alle Dienststellen als **verbindlich für die Bestellung** vorgegeben.

Die Ergebnisse des Beschaffungsvorganges (i.A. durch Beteiligung an einer BBG-Rahmenausschreibung) werden allen Beschaffungsstellen durch den sogenannten **Dienstleistungskatalog** zur Auswahl zur Verfügung gestellt

Zum Zeitpunkt der Prüfung war der "**Dienstleistungsvertrag für IT-Endgeräte 2007/2008**" aktuell, der von der Abteilung UIM-I2 erarbeitet wurde. Das Konvolut umfasst insgesamt 42 Seiten und beinhaltet alle zur Bestellung notwendigen Beschreibungen und Erläuterungen zu den verfügbaren Gerätetypen.

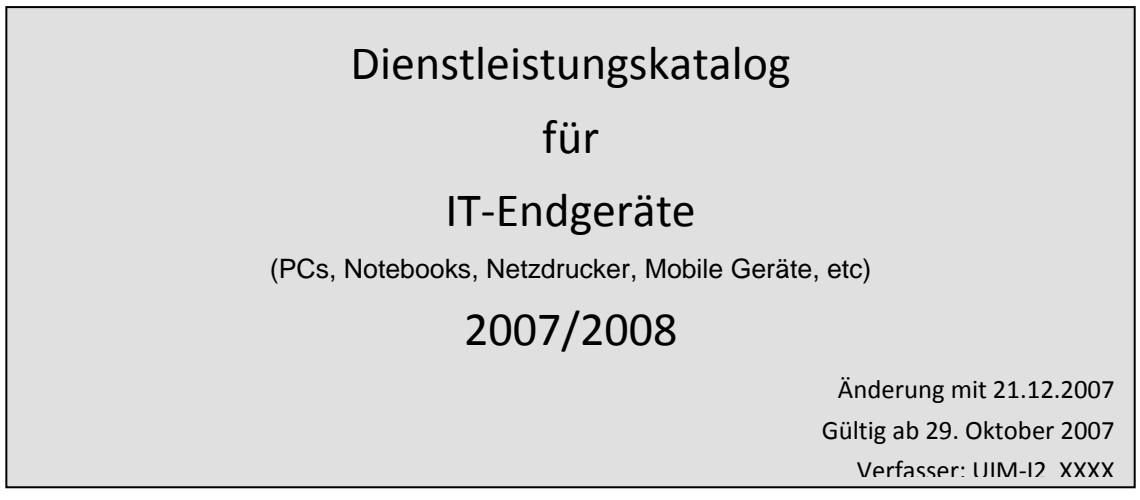

Die Bestellung der IT-Endgeräte wird von der zuständigen EDV-Kontaktperson durchgeführt. Eine detaillierte Beschreibung des Bestellvorganges ist im nächsten Abschnitt enthalten.

Die im Katalog angeführten Preise sind nur "Richtpreise". Die tatsächlichen Preise sind die tagesaktuellen Preise aus dem E-Shop der BBG. Die Adaptierung des Dienstleistungskataloges erfolgt in periodischen Abständen.

**Der Landesrechnungshof merkt dazu an, dass im Vergleich dazu in der Landesverwaltung eine Datenbanklösung existiert, in der die tagesaktuellen Einkaufspreise gespeichert sind. Da vor der Genehmigung einer Bestellung die Einhaltung des freigegebenen Budgets zu prüfen ist, kann bei dieser Datenbanklösung**  **die aufwändige Preisprüfung im E-Shop der Bundesbeschaffungsgesellschaft m.b.H. entfallen.**

#### **Stellungnahme des Herrn Landesrates Mag. Helmut Hirt:**

*Nicht die Beschaffung von IT-Standardgeräten erfolgt vom Bereich UIM, sondern die Auswahl für die Beschaffung.*

*Die Datenbanklösung der Landesverwaltung wird seitens der KAGes geprüft.*

# <span id="page-47-0"></span>**6. BESTELLUNG**

## <span id="page-47-1"></span>**6.1 Ablaufschemata im Vergleich**

Der Detailablauf einer Bestellung ist in den verschiedenen Organisationseinheiten der KAGes u.a. aufgrund von fehlenden Arbeitsrichtlinien unterschiedlich (und mitunter recht kompliziert) gelöst.

Das Ablaufschema wurde daher stichprobenartig im Bereich UIM und im LKH Wagna nachvollzogen. Es wurden merkbare Unterschiede in der Bestellabwicklung festgestellt. Die unterschiedlichen Tätigkeiten wurden in den beiden nachstehenden Tabellen grau gekennzeichnet.

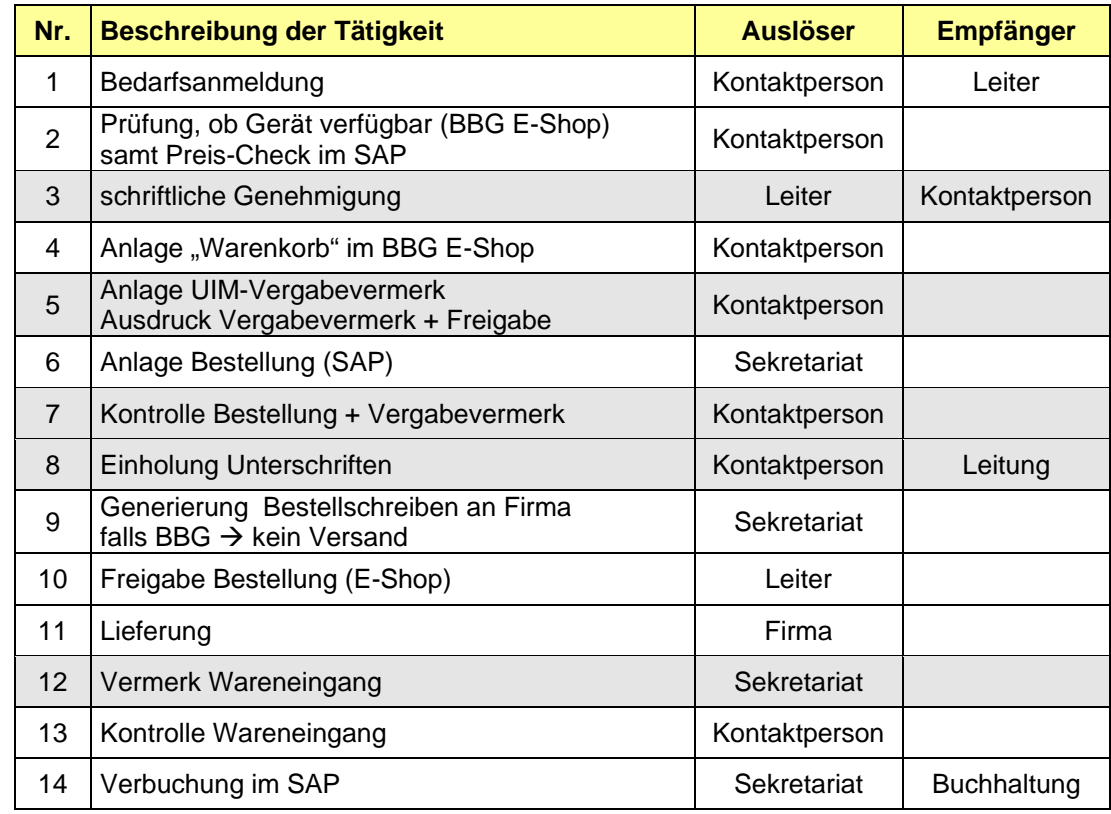

#### **UIM – Unternehmensinformationsmanagement:**

Insgesamt wurden bis zu **14 Bearbeitungsschritte** für die Bestellung eines Standardgerätes gezählt.

### **LKH Wagna**

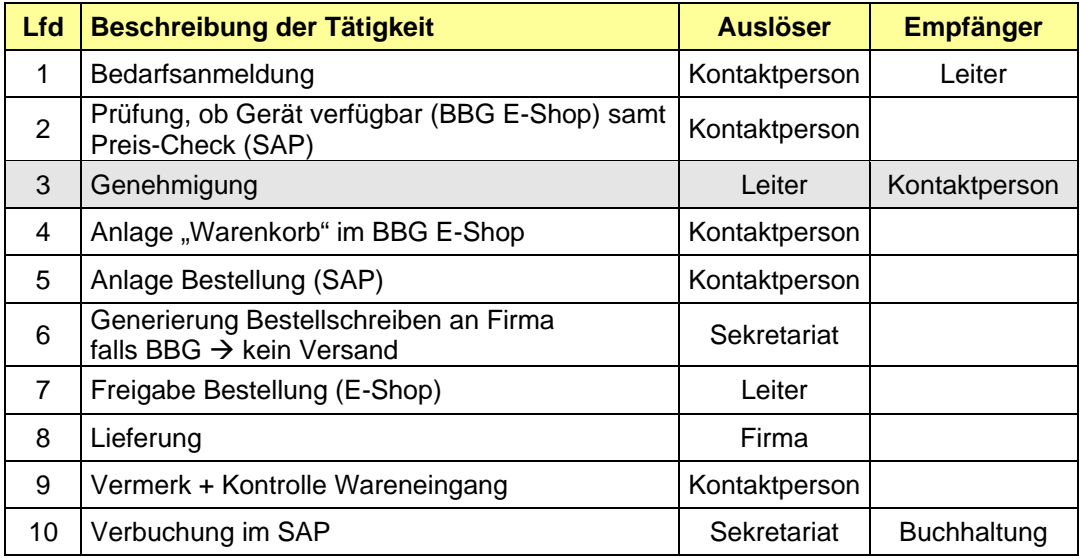

In dieser Dienststelle wurden bis zu **10 Bearbeitungsschritte** gezählt.

#### **Stellungnahme des Herrn Landesrates Mag. Helmut Hirt:**

*Der vom LRH angestellte Vergleich der Tätigkeiten in der Bestellabwicklung zwischen dem zentralen Bereich UIM und einem LKH ist aus Sicht der KAGes aufgrund der unterschiedlichen Organisationsstrukturen nicht zielführend. Die Bestellabwicklung stellt sich aus Sicht UIM in folgenden zehn Bearbeitungsschritten dar:*

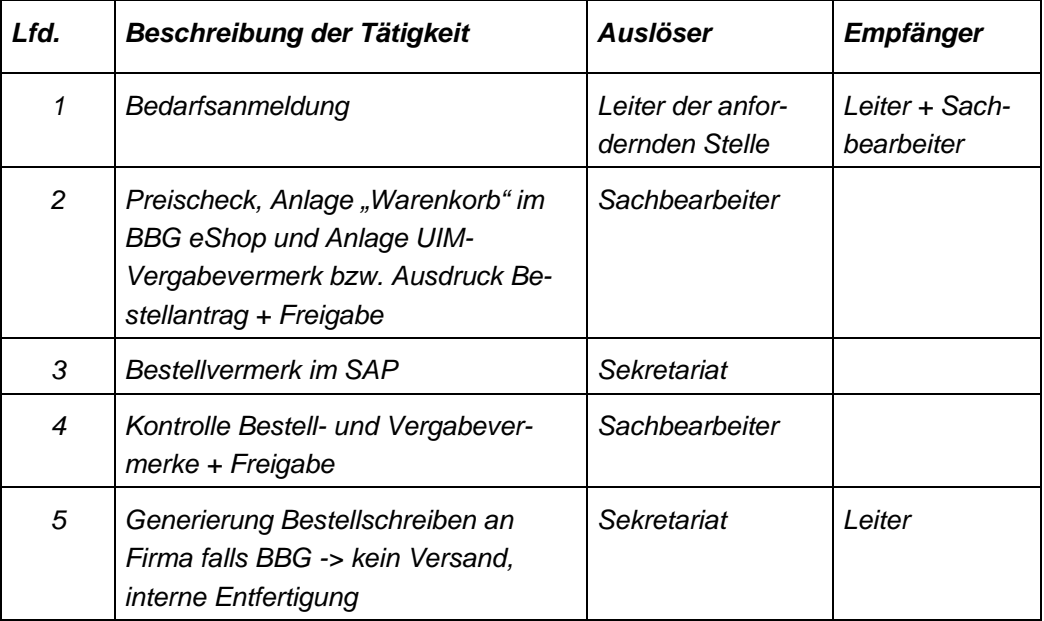

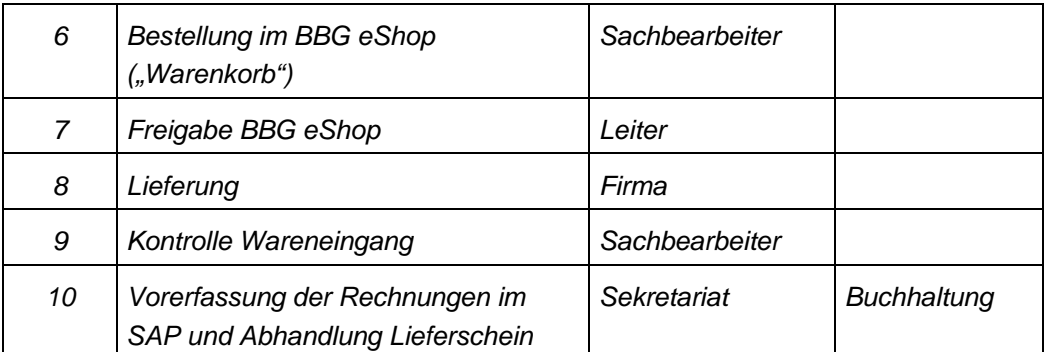

#### **Replik des Landesrechnungshofes:**

Wie der Landesrechnungshof im Kapitel 6.1 ausführt, wurden bei der Prüfung der Bestellabwicklung erhebliche Differenzen zwischen dem (stichprobenweise) geprüften LKH Wagna und der Abteilung UIM festgestellt, die in den beiden Tabellen auf Seite 47 und 48 in grauer Farbe unterlegt sind.

## <span id="page-49-0"></span>**6.2 Freigabesumme**

Um die Bestellung durchführen zu können, muss nicht nur geprüft werden, ob das verfügbare Budget ausreicht, sondern auch, ob die benötigten Budgetmittel auch tatsächlich bereits für den Verbrauch "freigegeben" wurden, d.h. die Freigabesumme ist festzustellen.

**Beispiel:** Für die Beschaffung von PCs stehen in einer Dienststelle € 3.000,00 zur Verfügung. Davon sind aktuell nur € 1.000,00 zum Verbrauch "freigegeben". Bestellungen über € 1.000,00 wären daher zum aktuellen Zeitpunkt nicht gestattet.

Zusätzlich erschwerend wirkt sich aus, dass die Höhe der noch verfügbaren "freigegebenen" Summe in zusätzlichen Aufzeichnungen mitprotokolliert werden muss, da in der SAP-Finanzbuchhaltung diese Budget-Kennzahl nicht mitgeführt wird (siehe dazu Kapitel 3.1.2 – Investitionsbudget).

**Der Landesrechnungshof empfiehlt daher, die Funktionalität der SAP-Finanzbuchhaltung zu erweitern und die "freigegebenen" Budgetmittel tagesak-**

## **tuell mitzuführen. Dadurch könnten zweckmäßig die gesonderten Aufzeichnungen entfallen.**

Weiters ist anzumerken, dass durch einen Bestellvorgang nicht automatisch die Inventarisierung des Gerätes in den beiden Inventarsystemen (Endgerätekataster bzw. SAP-Anlagenbuchhaltung) erfolgt. Im Vergleich dazu findet im Bestellsystem der Landesverwaltung (ZEBIS) sehr wohl eine detaillierte Inventarisierung aller relevanten Komponenten des bestellten Gerätes bereits bei der Bestellung automatisch statt.

Die nachträgliche Inventarisierung der Geräte wird beinahe im Regelfall nicht mit der notwendigen Sorgfalt und Detaillierung vorgenommen. Wichtige Gerätekenndaten, wie eine genormte Bezeichnung der Geräteklasse, die Komponentenbeschreibung bzw. die Dauer des Servicevertrages werden nicht erfasst.

Dadurch stehen beispielsweise im Störfall der Hotline-Betreuung in vielen Fällen nicht jene Detaildaten (Garantieart, die Garantiedauer und die Seriennummer des IT-Gerätes) zur Verfügung, die sie für eine rasche Fehlerbehebung benötigt.

**Der Landesrechnungshof empfiehlt daher, den gesamten Bestellvorgang mit den Inventarsystemen zu verknüpfen, um den Aufwand für die nachträgliche Erfassung der relevanten Gerätedaten zu vermeiden.**

**Ein vollständiges und fehlerfreies Inventarverzeichnis wird vom Landesrechnungshof als eine notwendige Voraussetzung für all jene Dienststellen (z.B. Hotline) gesehen, die dies für die Erledigung ihrer Aufgaben benötigen.**

#### **Stellungnahme des Herrn Landesrates Mag. Helmut Hirt:**

*Siehe dazu die Ausführungen der Stellungnahme zu 3.1.2 bzw. 4.1.2 bis 4.1.4.*

*Ergänzend ist anzuführen, dass in der SAP-Anlagenbuchhaltung schon von einigen LKHs die Möglichkeit wahrgenommen wird, bereits mit der Bestellung das Anlagegut anzulegen, um eine Inventarnummer zu erstellen. Diese Inventarnummer wird dann mit der Bestellung weitergegeben und es kann daher bei der Lieferung und Buchung der Rechnung auf die richtige Inventarnummer zugegriffen werden.* 

## <span id="page-51-0"></span>**7. INSTALLATION UND INBETRIEBNAHME**

## <span id="page-51-1"></span>**7.1 Grundsätzliches**

Nach der Lieferung von EDV-Endgeräten sind diese Geräte für den Einsatz am Arbeitsplatz entsprechend vorzubereiten. Bei Bestellungen aus dem E-Shop der BBG werden die Geräte durch die Lieferfirma oder einen Paketzustelldienst zur gewünschten Dienststelle "verpackt" geliefert. Weitere Dienstleistungen werden im Regelfall nicht in Anspruch genommen.

Folgende Arbeitsschritte sind bis zur tatsächlichen Nutzung am Arbeitsplatz (am Beispiel eines PCs) notwendig, die von den EDV-Kontaktpersonen erbracht werden:

- 1. Auspacken des Gerätes
- 2. Eventuell der Einbau von Sonderkomponenten (z.B. spezieller DVD-Brenner)
- 3. Eventuell die Installation des Betriebs-Systems (MS Windows)
- 4. Installation der Büro-Standardsoftware (MS Office)
- 5. Installation der System-Software (Virenschutz, Netzzugriff etc)
- 6. Installation der abteilungsspezifischen Software (z.B. Röntgen)
- 7. Installation der Druckertreiber
- 8. Transport des Gerätes zum vorgesehenen Arbeitsplatz
- 9. Einrichten von IP-Adresse, Default-Druckern etc.

In der "Richtlinie für die Installation und Nutzung von PCs" wird die Vorgehensweise bei der Installation der Hardware und Standardsoftware an zwei Stellen näher beschrieben.

#### Im § 2.3 wird dazu angeführt:

*"Die Installation umfasst sämtliche Tätigkeiten, die notwendig sind, um ein Gerät in einen betriebsfähigen Zustand zu versetzen. Dazu zählen die Installation von Hardware, Standardsoftware, die Installation des Netzwerkanschlusses und die Einrichtung von Netzlaufwerken sowie die Installation von Druckern und sonstigen Peripheriegeräten."*

#### Weiters wird angemerkt:

*"Sofern technisch möglich, sind Softwareinstallationen mittels eines Softwareverteilungstools durchzuführen. Ebenso ist mit einem entsprechenden Tool die Erfassung der Arbeitsplatzrechner sowie die Wartung der Daten für den Endgerätekataster sicherzustellen. Auf jedem Arbeitsplatzrechner ist geeignete Virensoftware zu installieren."*

Weitere präzise Installationshinweise liegen nicht vor. Aufgrund der vagen Beschreibung in dieser Richtlinie wurde daher die tatsächliche Vorgehensweise in den zwei Dienststellen, die als Stichprobe ausgewählt wurden (UIM, LKH Wagna) nachvollzogen, an denen auch Unterschiede bei der Inbetriebnahme der Geräte festgestellt wurden.

Zusätzlich wurden die am Kapitelanfang beschriebenen notwendigen Arbeitsschritte von der Anlieferung bis zur vollständigen Nutzung des EDV-Endgerätes mit der Vorgehensweise in der Landesverwaltung verglichen.

#### **LKH Wagna**

Für jede Modellserie wird zunächst für das LKH ein sog. "Master-Image" erstellt, welches außer der Standard-Software alle spezifischen Programme in der betroffenen Betriebsstätte enthält.

Dieses "Master-Image" wird in Folge auf das gelieferte Neugerät kopiert. Der Zeitaufwand für das Kopieren dieses "Master-Images" ist wesentlich geringer als die Installation der Programme über Datenträger (CDs) oder ein Netzwerk.

#### **UIM – Unternehmensinformationsmanagement**

Die Programme werden bei jedem Neugerät "händisch" über Datenträger oder das Netzwerk installiert. Diese Vorgehensweise bedingt den größten Zeitaufwand.

### **Der Landesrechnungshof bewertet die Vorgehensweise der UIM bei der Inbetriebnahme von EDV-Endgeräten als nicht wirtschaftlich und regt an, diese Arbeit – analog der Landesverwaltung – an die Lieferfirma zu übertragen.**

Weiters ist darauf hinzuweisen, dass nach Auskunft der obigen Dienststellen die Geräte zwar von der dafür zuständigen EDV-Abteilung UIM-I2 ausgewählt, nicht jedoch auf ihre volle Funktionsfähigkeit für alle Software-Pakete in den verschiedensten Betriebsstätten der KAGes getestet werden.

Somit könnte der Fall eintreten, dass sich eine Modellserie für eine spezielle Software in einer Betriebsstätte nicht eignet und dieser Mangel bis zur Inbetriebnahme eines Gerätes in der betroffenen Dienststelle unbemerkt bleibt.

**Der Landesrechnungshof regt daher an, dass von der verantwortlichen zentralen EDV-Stelle bei jedem Wechsel einer Modellserie die Funktionalität aller als Standard definierten Software-Systeme ausführlich getestet wird. Dabei ist ein "Mas-**

#### **ter-Image" zu erstellen und in Folge allen Betriebsstätten als Muster zur Verfügung zu stellen.**

Damit kann der Zeitaufwand der Betriebsstätten für die Entwicklung und Test der notwendigen Programmsysteme vermieden werden, der auf 1 bis 2 Arbeitstage geschätzt wird.

**Bei der Annahme eines halbjährlichen Wechsels einer Modellserie und bei ca. 30 verschiedenen Betriebsstätten der KAGes ergibt sich ein durchschnittliches jährliches Einsparungspotential von 75 Arbeitstagen d.s. umgerechnet ca. € 35.000,--.**

#### **Landesverwaltung**

Für EDV-Geräte der Dienststellen der Landesverwaltung, die über den E-Shop der BBG beschafft werden, sind **zusätzliche Installationspauschalen** mit der Lieferfirma vereinbart.

Diese Pauschale sichert den Landesdienststellen die vollständige Inbetriebnahme des bestellten Gerätes vor Ort durch die Lieferfirma. Die Arbeit der EDV-Kontaktpersonen der Landesverwaltung beschränkt sich auf die Überprüfung einer mängelfreien Inbetriebnahme des Gerätes.

Diese Vorgehensweise setzt voraus, dass im Zuge der Beschaffung von der EDV-Abteilung der Landesverwaltung ein sog. "Master-Image" erstellt wird, dass alle in Frage kommenden System- und Anwender-Softwarepakete enthält. Das Master-Image wird vor der Freigabe ausführlich auf ihre fehlerfreie Funktion hin getestet.

Der LRH hält die Vorgehensweise der Landesverwaltung bei der Inbetriebnahme von IT-Endgeräten als äußerst wirtschaftlich und sinnvoll.

#### **Stellungnahme des Herrn Landesrates Mag. Helmut Hirt:**

*Bei allen PC-Modellwechsel wird eine Teststellung eingerichtet, bei welchen alle neuen PCs, Bildschirme, etc. aufgebaut werden. Es werden alle betroffenen Organisationseinheiten eingeladen an der Teststellung teilzunehmen und die von ihnen zu verantwortenden Programme auf ihre volle Funktionalität zu testen. Auch die beiden Vertreter der landschaftlichen LKHs in der Technologiekommission werden zur Teststellung eingeladen. Diese nominieren dann Mitarbeiter aus dem Personenkreis der EDV-Kontaktpersonen, welche ebenfalls vor Ort die Tests durchführen.*

*Somit werden die Softwarepakete auf ihre volle Funktionsfähigkeit für die verschiedensten Betriebsstätten der KAGes getestet. Es ist auch nicht möglich, dass sich eine Modellserie für eine spezielle Software in einer Betriebsstätte nicht eignet, da alle Softwarepakete welche in der Liste Systemtechniktools bzw. IT-Standardprogramme der KAGes enthalten sind, getestet werden. Dies wurde auch im Zuge der Prüfung durch den LRH mitgeteilt.* 

*Zur Bewertung der Vorgangsweise des UIM bei der Inbetriebnahme von EDV-Endgeräten ist folgendes anzuführen:* 

*Im derzeit aktuellen e-Shop fallen für die Installation sowie Integration eines PCs in das KAGes-Netzwerk durch eine Firma Kosten in der Höhe von zumindest € 40,-- und bei einem Notebook sogar Kosten in der Höhe von € 250,-- an. Die Erstellung eines Masterimages ist für die Standorte sinnvoll und wird daher auch dort durchgeführt. Nicht sinnvoll ist sie jedoch für den Bereich UIM, da hier unterschiedlichste Softwareeinrichtungen notwendig sind. Einerseits ist die Stückzahl zu gering und andererseits sind trotzdem immer wieder Nacharbeiten (z. B. Aktualisierung der Software im Virenschutz– und Sicherheitsupdatebereich) notwendig.*

*Bereits vor einigen Jahren wurden Möglichkeiten eines automatisierten Softwarerollouts am jeweiligen Arbeitsplatz des Mitarbeiters gesucht und auch Teststellungen vorgenommen. Es konnte jedoch kein Tool gefunden werden, welches den vor Ort Einsatz einer EDV-Kontaktperson ersetzt hätte. Zudem waren die Investitionskosten zu hoch. Weiters hat sich die KAGes, vor allem für die landschaftlichen LKHs, für den Einsatz von Terminalserver entschlossen. Diese haben den Vorteil, dass auf den IT-Endgeräten nur noch wenig Software installiert werden muss. Der geplante Einsatz von Thin-Clients wurde auf Grund der hohen Anschaffungskosten sowie der schwierigeren Aktualisierung der Software nach einer Testphase wieder eingestellt und als für die KAGes nicht geeignet empfunden.*

#### **Replik des Landesrechnungshofes:**

In der obigen Stellungnahme (Absatz 2) wird ausgeführt, dass "*die Softwarepakete auf ihre volle Funktionsfähigkeit für die verschiedensten Betriebsstätten der KAGes getestet werden*".

Konsequenterweise könnte auf dieser Teststellung nach dem Vorbild der Landesverwaltung ein "Master-Image" erstellt werden, dass anschließend an alle Organisationseinheiten verteilt wird. Dadurch könnte das geschätzte jährliche Einsparungspotential erreicht werden kann.

# <span id="page-55-0"></span>**8. BETREUUNG DER GERÄTE**

## <span id="page-55-1"></span>**8.1 Endgerätebetreuung**

In den Produktblättern "EDV-Dienstleistungen" werden die Leistungen des zentralen EDV-Bereiches UIM für verschiedenste Serviceleistungen in den Bereichen Infrastruktur, Medizin/Pflege, Betriebswirtschaftliche Systeme und Projekte beschrieben.

Unter dem Produktblatt "Endgerätebetreuung" werden die Details der angebotenen Dienstleistungen für diese EDV-Endgeräte im Detail festgehalten.

Diese umfassen:

"Helpdesk, Second Level Support, gemeinsame Benutzer- und Endgeräteverwaltung, Datenvolumen (auf 200 MB begrenzt), e-Mail, SW-Lizenzen für Betriebssystem Windows und Microsoft Office Pro für bestehende Systeme, Endgerätekataster, Security Administration (Virenschutz, vorbeugende Wartung, etc)

Vorbeugende Wartung, Aktivitäten im Katastrophenfall, Störfall- und Problemmanagement, Erstellung von Releaseplänen, Upgrade von zentralen Applikationen (SAP Gui, MS-Updates, ICA-Client, PC Duo etc), Abstimmungsmeetings, Auswahl der aktuellen Endgerätehardware, kontrollierte Einführung neuer Komponenten.

#### *Was ist nicht Bestandteil der Leistung:*

Aufstellung sowie Basisinstallation, Reparaturen außerhalb der Garantiezeit, First Level Support für Endbenutzer (erfolgt durch EDV-Kontaktpersonen in den LKHs)

**Verfügbarkeit/Erreichbarkeit:** MO- FR (außer Feiertag): von 07:00 bis 17:00 Uhr

**Verrechnungseinheit:**

Anzahl der PCs

Der Aufwand für die "Endgerätebetreuung" wird auf Basis der Anzahl an betreuten PCs von der Abteilung UIM-I2 mittels der zwischenbetrieblichen Leistungsverrechnung der betreuten Dienststelle verrechnet.

## <span id="page-56-0"></span>**8.2 Hotlines**

## **8.2.1 Überblick**

Das Leistungspaket "Endgerätebetreuung" umfasst in Bezug auf die Endgerätebetreuung den **Helpdesk** und den **Second Level Support**. Diese Leistungen werden in der KAGes von zwei Systemtechnik-Hotlines erbracht.

#### **Von der EDV-Leitstelle des LKH-Univ. Klinikums Graz werden betreut:**

- die PCs, Laptops und Drucker mit Druckserver *(2nd Level Support)*,
- die Server mit Windows Systemen und
- das LAN *(nur passive Komponenten)*

#### des **LKH-Univ. Klinikums Graz**.

#### **Von der Abteilung UIM-I2 werden im Bereich der IT-Infrastruktur**

- die PCs, Laptops und Drucker mit Druckserver,
- die Terminals und Drucker,
- das LAN und die WAN-Netzwerke *(1st Level Support)* und
- alle Server (VMS, UNIX; WINDOWS)

#### **an allen übrigen Standorten** der KAGes in der Steiermark betreut.

Die Anzahl an betreuten Personalcomputern (PCs) der EDV-Leitstelle bzw. der Abteilung UIM-I2 ist etwa gleich groß. Beide Dienststellen betreuen je ca. 4.500 Geräte.

Grundsätzlich werden alle IT-Endgeräte in den Hotlinezeiten von 07:00 bis 17:00 Uhr betreut. Kritische Bereiche, wie z.B. das Netzwerk werden außerhalb der Betriebszeiten von externen Firmen betreut.

**Hinweis:** Im Oktober 2008 erfolgte eine Zusammenlegung der beiden EDV-Abteilungen. Für den ggstl. Bericht wurde die Abteilung UIM-I2 im Detail geprüft.

### **8.2.2 Hotline der Abteilung UIM-I2**

Es wurde untersucht, unter welchen Voraussetzungen und mit welcher Unterstützung durch bestehende Informationssysteme diese Dienstleistungen im Detail erbracht werden. Insbesondere wurde darauf geachtet, inwieweit die Mitarbeiter der Hotline bei der Störfallbehebung durch gespeicherte Informationen der IT-Systeme

- **IT-Endgerätekataster** (IT-Inventarsystem)
- **SAP-Anlagenverzeichnis** (SAP-Inventarisierungssystem)
- **Lieferbedingungen und Serviceverträge**

unterstützt werden.

Die Ergebnisse dieser Analyse wurden mit den Informationssystemen der EDV-Hotline bei der Steirischen Landesverwaltung verglichen.

### **8.2.3 Bewertung**

Seit dem Jahre 2001 wird dafür in der KAGes das Call-Handling-System "Magic" steiermarkweit zur Verwaltung der Störfälle eingesetzt.

Im IT-Bereich der Landesverwaltung wird das Call-Handling-System "Remedy" für das Störfallmanagement von IT-Endgeräten verwendet.

In der Landesverwaltung kann das eingesetzte Produkt durch eine direkte Verbindung mit der internen Inventardatenbank bzw. den Benutzerdaten aus der Personalverwaltung optimal für Service und Support des Helpdesk eingesetzt werden.

Als großer Vorteil erweist sich auch, dass in der Landesverwaltung eine detaillierte und vollständige Inventardatenbank als Informationsbasis zur Verfügung steht.

Aufgrund der mangelhaften Inventardatenbank ("Endgerätekataster") in der KAGes stehen für die Störfallbehebung wichtige Informationen über die Geräte nicht zur Verfügung. Auch die fehlende Online-Verknüpfung zwischen dem Hotline-System und den Personaldaten erweist sich bei der Störfallbehebung als hinderlich.

**Der Landesrechnungshof stellt zusammenfassend fest, dass aufgrund der oben aufgezeigten Mängel die Störfallbehebung als vergleichsweise aufwändig beurteilt wird. Ausschlaggebend für diesen zusätzlichen Aufwand ist der Umstand, dass dafür notwendige Hintergrundinformationen über die defekten Geräte nur unvollständig zur Verfügung stehen und empfiehlt**

- **die beiden getrennten Hotline-Center der KAGes zusammenzulegen,**
- **ein neues Call-Handling-System zu selektieren**

**und eine Integration mit einem (vollständigen) Inventarverzeichnis samt den dazugehörigen Serviceverträgen und Personalinformationen anzustreben.**

#### **Stellungnahme des Herrn Landesrates Mag. Helmut Hirt:**

*Seitens der KAGes wird festgehalten, dass bereits mit 01. Jänner 2009 die beiden Hotlinecenter zusammengelegt wurden. Ein Zusammenlegen der Telefonnummern ist gerade im Gange.*

*Weiters wurde im Juli 2008 ein Projektteam gegründet, das sich mit der Auswahl eines neuen Call-Handling-Systems befasst.*

Das Ergebnis der vom Landesrechnungshof durchgeführten Überprüfung wurde in der am 9. Dezember 2008 abgehaltenen Schlussbesprechung ausführlich dargelegt.

Teilgenommen haben daran:

von der KAGes:

Mag. Birgit FAHRNBERGER Mag. Bernhard JANDA Karl KOCEVER DI Mag. Manfred NINDLER

vom Landesrechnungshof: LRH-Dir. Dr. Johannes ANDRIEU DI Gerhard RUSSHEIM DI Manfred KLEIN

## <span id="page-60-0"></span>**9. FESTSTELLUNGEN UND EMPFEHLUNGEN**

Der Landesrechnungshof überprüfte die Beschaffung und den Betrieb von IT-Geräten der Steiermärkischen Krankenanstaltengesellschaft m.b.H. (KAGes). Die Prüfung bezog sich auf den Zeitraum vom Jänner 2003 bis Oktober 2008.

Bei den überprüften Geräten handelte es sich vorwiegend um IT-Endgeräte wie Personalcomputer, Laptops und Drucker. In den Standorten der KAGes sind steiermarkweit ca. 10.000 PCs, 1.400 Laptops und 3.600 Drucker im Einsatz.

Die Geräte werden zentral aus Rahmenausschreibungen der Bundesbeschaffungsgesellschaft m.b.H. ausgewählt. In Folge werden diese in den Landeskrankenhäusern von den EDV-Beauftragten und -Kontaktpersonen angefordert, selbst installiert und vor Ort betreut.

Vor der Umsetzung eines neuen Organisationsmodelles im Dezember 2008 war die "Abteilung UIM-I2" für die Auswahl der Geräte in allen Landeskrankenhäusern und Zentralstellen zuständig. Davon war das Univ. Klinikum Graz ausgenommen, das von einer eigenen internen EDV-Abteilung betreut wurde.

Künftig werden alle IT-technischen Aufgaben zentral vom "IKT-Betrieb" übernommen. Dieser wählt u.a. die Geräte aus, verwaltet die Kartei der Benutzer und der Endgeräte und ist Anlaufstelle für alle Fragen der EDV-Beauftragten und -Kontaktpersonen.

### **Nach Durchführung des Anhörungsverfahrens ergeben sich folgende Feststellungen und Empfehlungen:**

- Nach Genehmigung des jährlichen EDV-Investitionsbudgets werden für jede Organisationseinheit die jeweils genehmigten Finanzmittel in die Finanzbuchhaltung eingepflegt. Anschließend können die benötigten IT-Geräte bis zur vereinbarten Budgethöhe in Eigenverantwortung bestellt werden. Eine Übersicht über den Finanzmittelverbrauch durch die bereits bestellten Geräte muss jedoch mittels zusätzlicher Listen von jeder Organisationseinheit als "Schattenbuchhaltung" erstellt werden.
	- Der Landesrechnungshof empfiehlt, den organisatorischen Ablauf der Beschaffung von IT-Geräten einheitlich zu definieren und zu vereinfachen. Der freizugebende Finanzmittelverbrauch sollte leichter ermittelt und direkt in der Finanz-

buchhaltung gepflegt werden können, um jederzeit einen Überblick über die budgetierten, freigegebenen und verbrauchten Mittel zu haben.

- Die Anlagenbuchhaltung und der Endgerätekataster sind miteinander nicht verbunden. Bei einem Hardwarefehler haben die EDV-Kontaktpersonen und die Hotline keine abrufbaren Informationen über die Seriennummer, die Garantieart und -dauer des betroffenen Gerätes. Diese Informationen müssen im Nachhinein aufwändig mittels Bestellschein, Rechnung oder Lieferschein recherchiert werden. Die großteils nicht übertragene Inventarnummer im Endgerätekataster erschwert die Recherche zusätzlich.
	- $\triangleright$  Der Landesrechnungshof empfiehlt, die Bestellabwicklung und die Anlagenbuchhaltung mit dem Endgerätekataster und dem neuen Call-Handling-System über die Inventarnummer IT-technisch zu verknüpfen. Auf diese Weise wird die Qualität der Inventardaten deutlich erhöht, aussagekräftige Auswertungen ermöglicht und der Aufwand für die Support- und Garantieabwicklung gesenkt.
- Ab dem Jahre 2006 wurde damit begonnen, die zentralen IT-Dienstleistungen den Landeskrankenhäusern bzw. der Zentraldirektion zuzuordnen. Da bei dieser internen Leistungsverrechnung die Abschreibungen für Geräte und die Gemeinkostenzuschläge (z.B. Lohnverrechnung für IT-Mitarbeiter) nicht berücksichtigt sind, können letztlich keine gesicherten Aussagen über die Wirtschaftlichkeit dieser IT-Dienstleistungen getroffen werden.
	- Zur Verbesserung der Kostentransparenz regt der Landesrechnungshof an, die internen Verrechnungspreise für alle IT-Leistungen entsprechend dem "Grundsatzpapier zur EDV-Leistungsverrechnung" um die Abschreibungswerte und die Gemeinkostenzuschläge zu ergänzen.
- Die Vielzahl an Druckern und die Typenvielfalt verursachen im Betrieb und in der Logistik einen hohen Aufwand. Die notwendige Funktionalität der Drucker ist durch die vielen Tintenstrahldrucker nicht ausreichend.
	- Der Landesrechnungshof empfiehlt, die Anzahl der Drucker kritisch zu hinterfragen und auf definierte Druckertypen zu reduzieren.
- □ Bei Bestellungen von EDV-Endgeräten bei der Bundesbeschaffungsgesellschaft m.b.H. werden die Geräte zur Dienststelle geliefert. Weitere Dienstleistungen werden im Regelfall nicht in Anspruch genommen.
	- Der Landesrechnungshof empfiehlt, nach Vervollständigung der internen Leistungsverrechnung zu prüfen, ob nicht die Basisinstallation der PCs von den Lieferfirmen kostengünstiger als durch das eigene IT-Personal durchgeführt werden könnte.

Graz, am 13. Mai 2009 Der Landes echnungshofdirektor **Maluum**